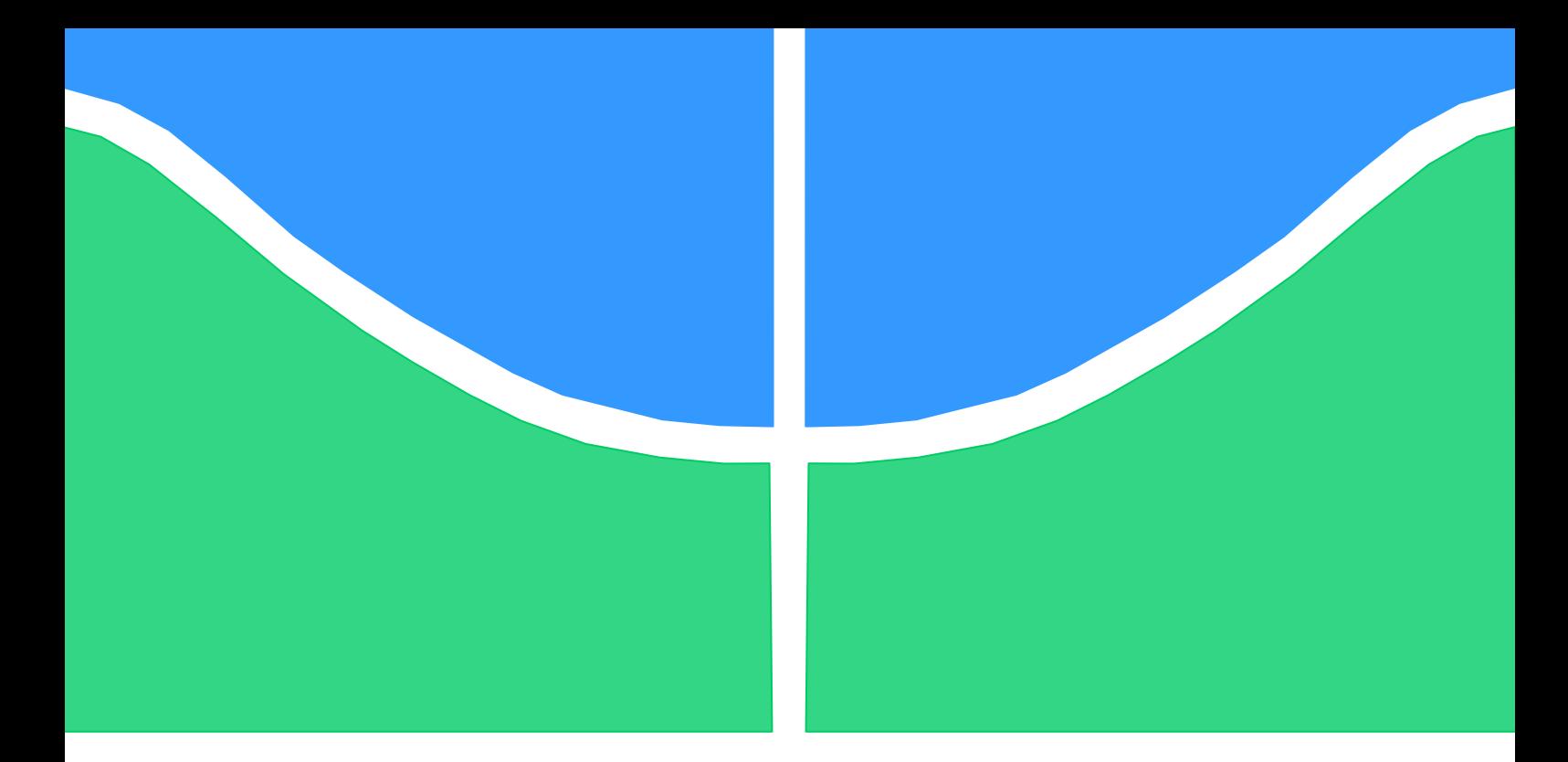

# **PROJETO DE GRADUAÇÃO**

# **ESTUDO DA METODOLOGIA PARA ESTIMATIVA DO LIMITE DE RESISTÊNCIA A FADIGA USANDO TÉCNICAS DE MONTE CARLO**

Por, **Lucas Cortez Cordeiro** e **Marcus Vynicius Martins Costa**

**Brasília, 17 de Janeiro de 2011**

# **UNIVERSIDADE DE BRASILIA**

FACULDADE DE TECNOLOGIA DEPARTAMENTO DE ENGENHARIA MECANICA

UNIVERSIDADE DE BRASILIA Faculdade de Tecnologia Departamento de Engenharia Mecânica

# PROJETO DE GRADUAÇÃO

# **ESTUDO DA METODOLOGIA PARA ESTIMATIVA DO LIMITE DE RESISTÊNCIA A FADIGA USANDO TÉCNICAS DE MONTE CARLO**

Por, **Lucas Cortez Cordeiro** e **Marcus Vynicius Martins Costa**

Relatório submetido como requisito para obtenção do grau de Engenheiro Mecânico.

### **Banca Examinadora**

Prof. Jorge Luiz de Almeida Ferreira, UnB/ ENM

Prof. Antônio Piratelli Filho, UnB/ ENM

Prof. José Alexander Araújo, UnB/ ENM

Brasília, 17 de Janeiro de 2011

## **Dedicatórias**

*Aos queridos familiares e amigos .* 

*Lucas Cortez Cordeiro*

*As mulheres da minha vida: Minha Mãe: Synthia Minhas Avós: Nirce e Emilia*

*Aos homens da minha vida: Meu Pai: Homero Meu Avô:Edson*

*Marcus Vynicius*

## **Agradecimentos**

*Agradeço a todos aqueles que de alguma forma, direta ou indiretamente, contribuíram para a realização de mais essa etapa em minha vida.*

*Lucas Cortez Cordeiro*

*Quero agradecer em especial aos meus pais que me deram a oportunidade e todo apoio para que eu consiga me graduar como engenheiro e a todos os meus amigos e familiares que me deram o apoio necessário para eu seguir em frente.*

*Marcus Vynicius*

### **RESUMO**

O presente projeto apresenta o estudo de um método para estimativa do limite de resistência a fadiga, chamado Método de Monte Carlo, um método largamente utilizado atualmente para se determinar experimentalmente limites de resistência a fadiga com uma média e desvios padrões aceitáveis para tais aplicações, já que a fadiga possui uma natureza estatística. Foram feitas simulações para se comparar os resultados obtidos com as informações encontradas na literatura. As simulações se dividiram em duas etapas sendo a primeira: utilizando a distribuição normal (gaussiana); e a segunda: a distribuição de Weibull. Os resultados encontrados demonstram a importância da aplicação desse método na Engenharia de Fadiga e abre caminho para novos estudos.

Palavras chave: Método da Escada*, Monte Carlo, Fadiga, Distribuições de probabilidade*.

### **ABSTRACT**

This project presents a study of a method to estimate the fatigue endurance limit, called Monte Carlo method, a method widely used today to determine experimentally the tensile fatigue with a mean and standard deviations acceptable for such applications as that fatigue has a statistical nature. Simulations were made to compare the results with information found in the literature. The simulations were divided into two stages the first being: using the normal (Gaussian) and the second: the Weibull distribution. The results demonstrate the importance of applying this method in engineering fatigue and makes way for new studies.

Keywords: *Staircase, Monte Carlo, Fatigue, probability distributions*.

# **SUMÁRIO**

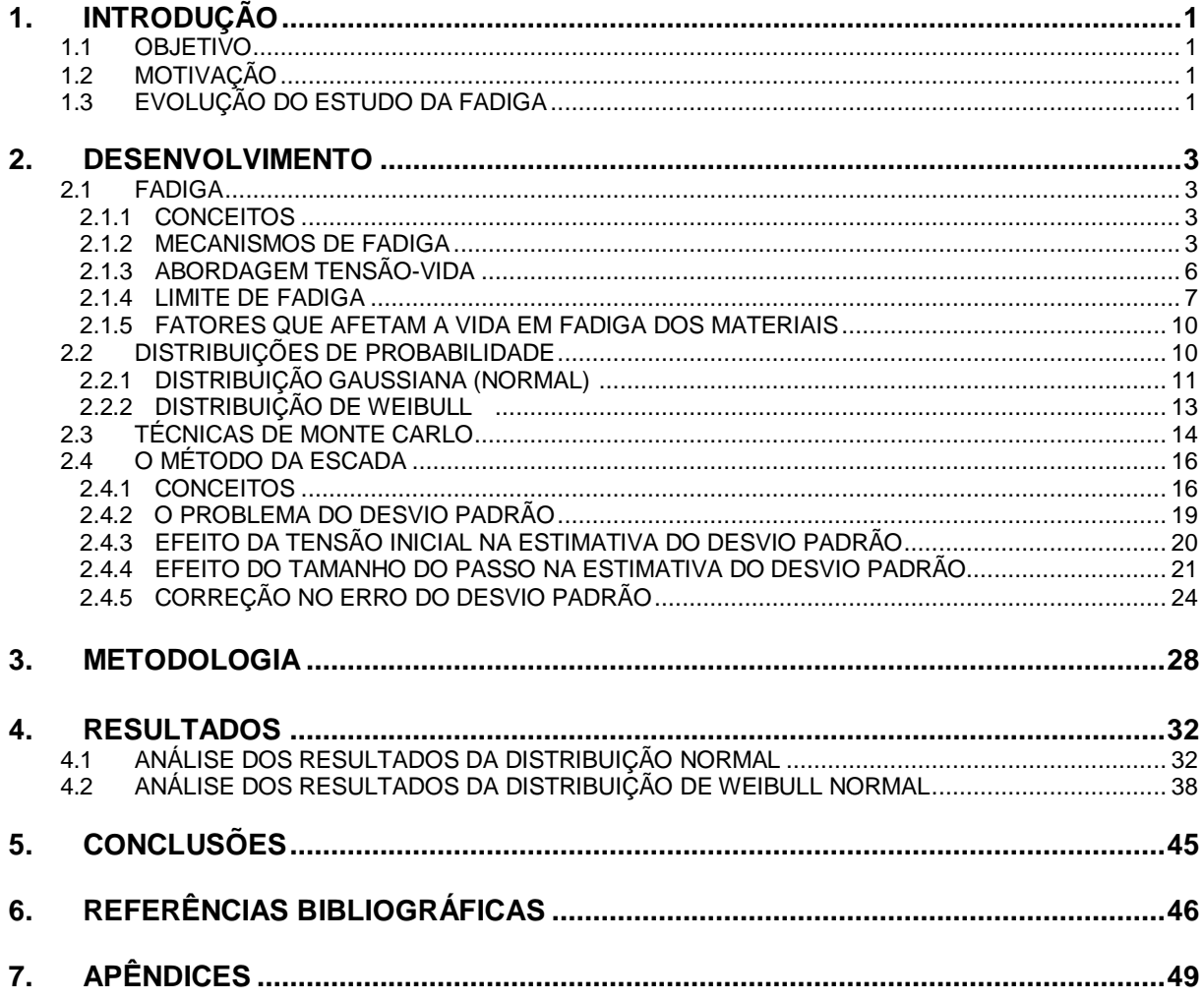

# **LISTA DE FIGURAS**

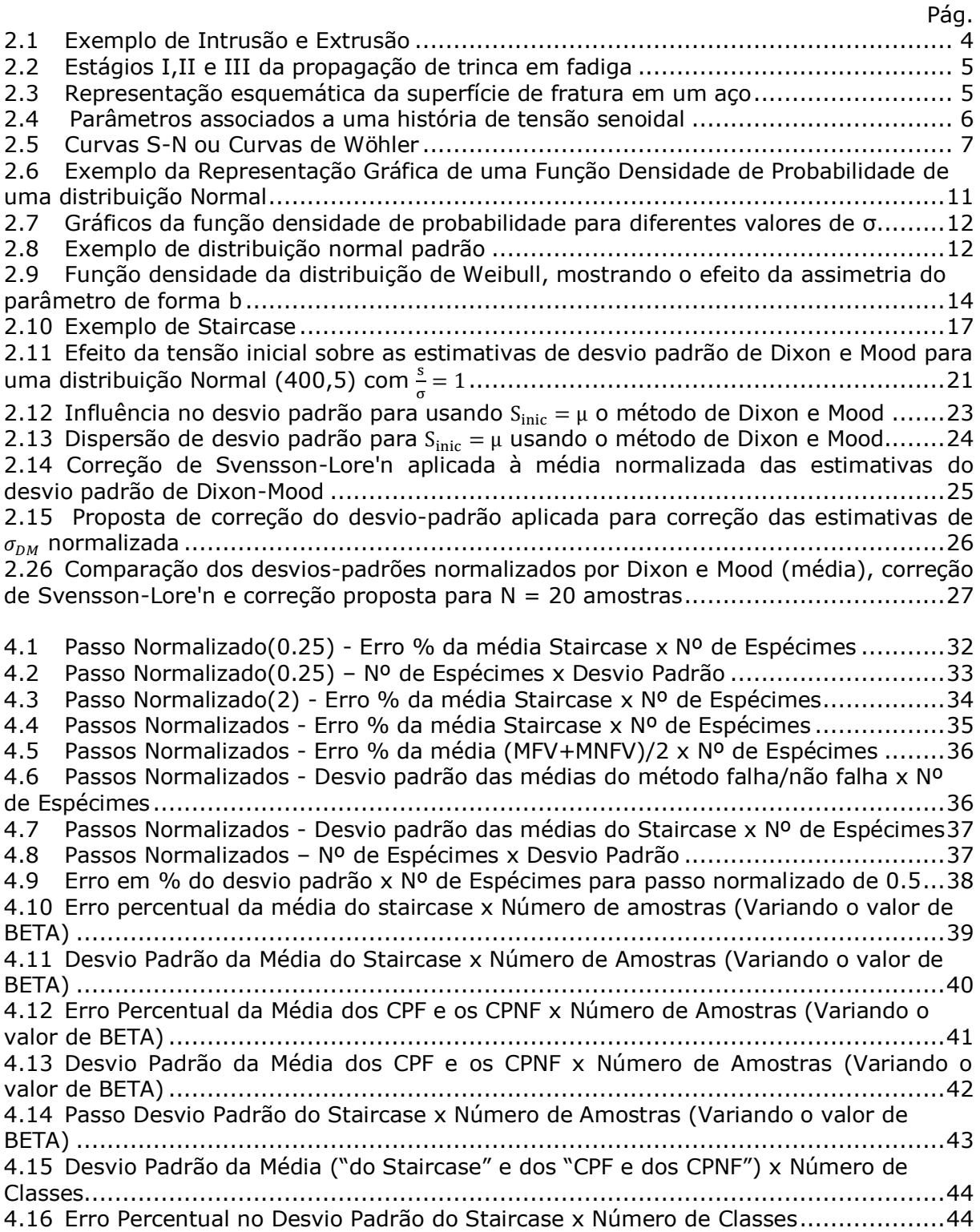

# **LISTA DE TABELAS**

2.1 Constantes usadas na correção do desvio padrão propostas pela Eq. 25 ..............26

# **LISTA DE SÍMBOLOS**

## **Símbolos Latinos**

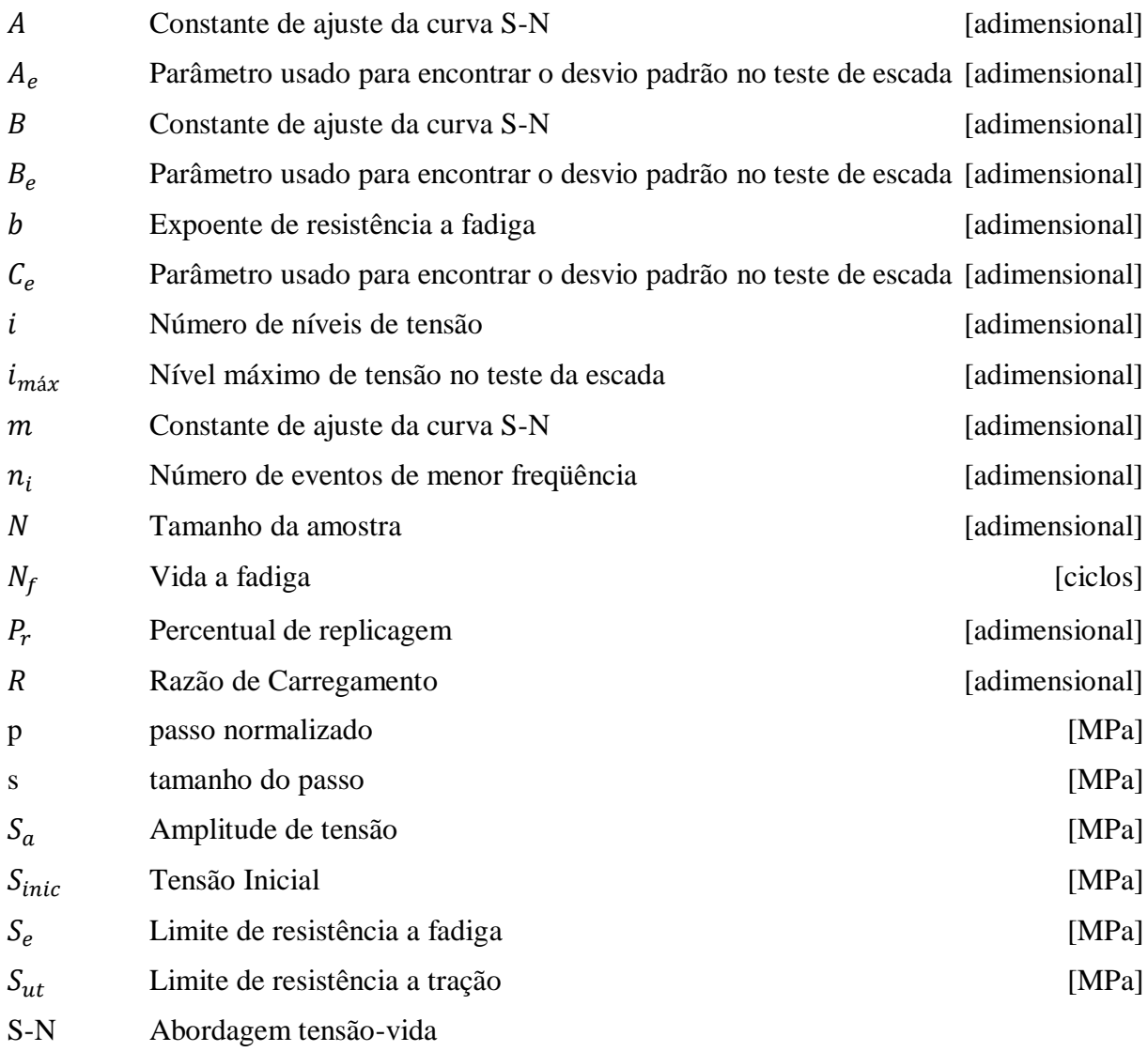

# **Símbolos Gregos**

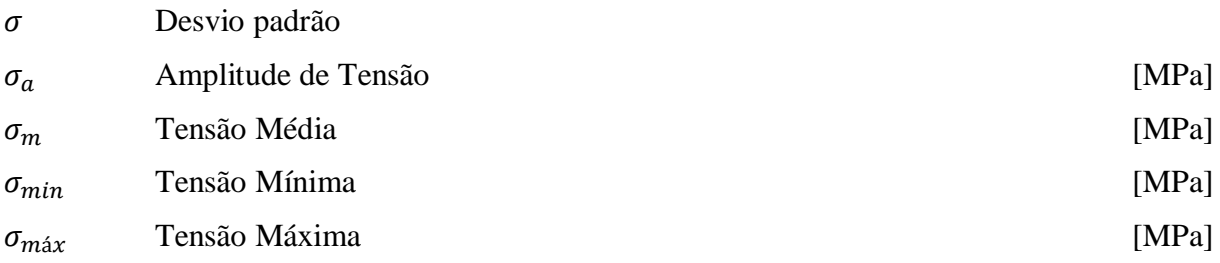

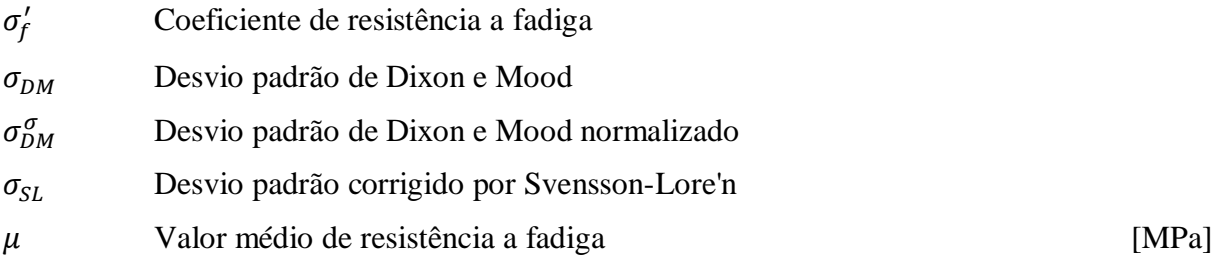

## **Subscritos**

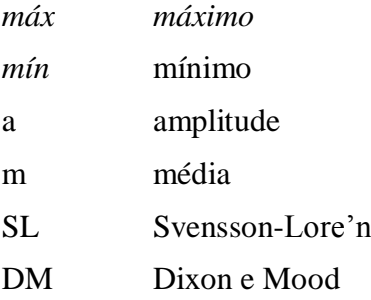

# **Siglas**

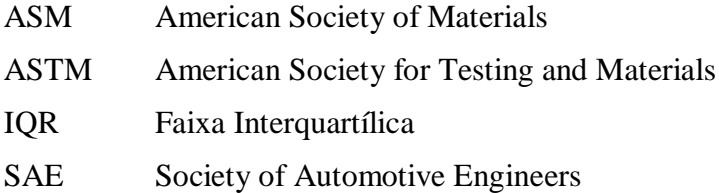

# **1 INTRODUÇÃO**

#### **1.1 OBJETIVO**

Através deste trabalho, busca-se fazer uma análise de um método para estimativa do limite de resistência a fadiga chamado Método da Escada, usando códigos computacionais feitos na linguagem do software MATLAB® para simulação do método prático e, avaliando assim, o erro proporcionado pelo método assim como a variação do seu desvio padrão e os parâmetros que afetam a estimativa deste, como o tamanho do passo e a tensão inicial ou tensão de partida. Usando este código serão feitas algumas simulações comparando-as com simulações e resultados encontrados na literatura.

Através das simulações será buscada uma otimização do tamanho do passo normalizado utilizado em ensaios, dividindo-se o passo pelo desvio padrão que deve ser usado em testes práticos para obtenção do limite de resistência, mesmo não sabendo inicialmente o tamanho deste passo ele pode ser aproximado inicialmente através do conhecimento do desvio padrão de algum material com características semelhantes, como alguma liga feita do mesmo metal entre outras opções. Portanto a análise do método proposto se faz de importância fundamental para uma possível economia de material e tempo de ensaios sem que se perca a confiabilidade nos valores encontrados.

### **1.2 MOTIVAÇÃO**

Os principais fatores que influenciaram a escolha do projeto em questão foram a otimização do estudo da fadiga juntamente com a redução de custos de ensaios. Com um corpo de prova custando cerca de R\$50,00 é muito importante a redução destes, e a economia de tempo de utilização de uma máquina que faz ensaio em fadiga também é muito significativa, já que normalmente o ensaio de um corpo de prova, somente, dura em torno de dois dias. Ou seja, através da determinação adequada de passos pode-se fazer economia de tempo e dinheiro sem perder qualidade nos resultados.

### **1.3 EVOLUÇÃO DO ESTUDO DA FADIGA**

O primeiro estudo de fadiga em metais fora conduzido aproximadamente em 1829 pelo engenheiro alemão W. A. J. Albert em correntes de ferro (Albert, 1838). Porém, por volta de 1840, August Wöhler, fez pesquisas em eixos de locomotivas cujas falhas eram freqüentes na indústria ferroviária alemã. Em 1842, após um acidente grave ferroviário nos arredores de Versailles na França com dezenas de mortes, um estudo bem detalhado e complexo foi executado. Os relatórios finais deste sinistro indicaram ruptura por fadiga do eixo frontal da locomotiva. Há citações de falhas anteriores a essas datas. No entanto, com o desenvolvimento da revolução industrial e, conseqüentemente, com o aparecimento de novos maquinários, a pesquisa na área de fadiga dos metais foi impulsionado pelo impacto sócio-econômico causado pelas falhas estruturais e pela tentativa de domínio da tecnologia daquela época.

No século após os trabalhos de Wöhler, diversos pesquisadores deram contribuições importantíssimas para o desenvolvimento da fadiga: Gerber (1874), Bauschinger em 1885, Goodman (1899), Moore, Kommers e Basquin em 1901, Ewing e Humprey em 1903, Bairtow(1910), Jenkin em 1923 e Soderberg em 1930. Em 1920, a propagação de trincas e a mecânica da fratura se desenvolveu com Griffith et al (1920). O mecanismo físico de dano por fadiga através da microscopia ótica foi estudado por Gough (1924). Três anos depois, a fadiga de metais avançou com Moore et al (1927). Outros campos de investigação também progrediram como os conceitos de danos cumulativos (Miner, 1945), efeitos de entalhes concentradores de tensão (Neuber, 1946), falhas por fadiga envolvendo deformações plásticas (Coffin et al, 1962; Manson, 1962), crescimento e propagação de trincas de fadiga (Paris, 1963) entre tantos outros.

Apesar da caracterização, usualmente mostrada com as chamadas curvas S-N, e curvas  $\varepsilon$ -N relacionadas a amplitude de deformação (SAE, 1975), estar disponibilizada em bancos de dados na literatura para uma grande gama de materiais, é comum a falta de informações precisas quando se trata de algum espécime testado que sofreu um determinado tipo de tratamento térmico e/ou mecânico a que o material foi submetido, dentre outras. Por outro lado sabe-se que o gradiente de tensão e a microestrutura do material influenciam diretamente sobre o limite de fadiga. Assim, para uma avaliação mais precisa da resistência à fadiga de componentes reais, é necessário à caracterização à fadiga do material, utilizando-se para isto corpos de prova, fabricados do mesmo material e com o mesmo tratamento térmico e/ou mecânico.

Segundo Sheng et al. (2001) a escolha do tipo de teste que se irá levar para a determinação do limite de fadiga, é um fator de grande importância. O método da escada (staircase) é o método geralmente usado por obter estatisticamente os parâmetros de resistência a fadiga em qualquer nível de vida. Duas fórmulas aproximadas desenvolvidas por Dixon e Mood (1948) e Zhang e Kececioglu (1998), que relacionam a tensão de fadiga a uma vida de interesse para uma distribuição Normal e de Weibull, respectivamente, são utilizadas para uma análise estatística dos dados de teste. A desvantagem deste método está na grande quantidade de corpos de prova que são utilizados para uma avaliação mais precisa e no tempo necessário para execução dos testes, já que o limite de fadiga tem que ser calculado para vida infinita, o que exige testes demorados.

# **2 DESENVOLVIMENTO**

#### **2.1 FADIGA**

#### **2.1.1 CONCEITOS**

Há muito a ser aprendido a partir dos padrões de fratura provenientes de falha por fadiga(ASM, 1987). Esse fenômeno de fadiga é a alteração na estrutura de um elemento mecânico que acontece de forma localizada, gradual e perdurável (ASTM, 1949). Acontece em elementos sujeitos a tensões variáveis, que são causadas por carregamentos dinâmicos, sobre uma mesma região do elemento mecânico. Essas tensões favorecem o aparecimento de micro trincas, invisíveis a olho nu, que podem casualmente se propagar, levando a estrutura a ruptura.

Os materiais metálicos quando estão sob ação de tensões flutuantes ou repetitivas falham com tensões muito menores àquelas calculadas nos ensaios estáticos de tração e compressão. A falha que ocorre nessas condições de esforço é conhecida como falha por fadiga. A falha por fadiga acontece depois de um tempo substancial do material em serviço. À proporção que o avanço tecnológico incluiu novos componentes e equipamentos, por exemplo, na indústria automobilística e aeronáutica, submetido continuamente a esforços dinâmicos e a vibrações, o fenômeno da fadiga começou a se mostrar uma das maiores causas de falha em serviço de componentes de materiais metálicos. Os materiais poliméricos e os cerâmicos, com exceção dos vidros, são também suscetíveis à falha por fadiga. A falha por fadiga é particularmente imprevisível, pois acontece sem que haja qualquer aviso prévio diferentemente da falha estática.

#### **2.1.2MECANISMO DA FADIGA**

Todos os materiais são anisotrópicos e não-homogêneos quando vistos em escala microscópica. Os metais usados em engenharia são compostos de pequenos grãos cristalinos. Dentro de cada grão o comportamento é anisotrópico devido aos planos cristalinos, e na fronteira destes grãos há a variação de orientação destes planos. Não homogeneidades subsistem não apenas devido à estrutura granular, mas também pela presença de partículas de composições químicas diferentes as do metal base, tais como adições de silicatos e alumina nos aços a fim de melhorar suas propriedades. O resultado da não uniformidade da microestrutura são tensões também distribuídas de maneira também não uniforme quando vistos em escala microscópica. Regiões onde as tensões são altas são geralmente onde o processo por fadiga irá começar.

O processo de fadiga pode ser dividido em três fases: (*i*) nucleação da trinca (*ii*) propagação da trinca até um tamanho crítico e (*iii*) ruptura.

A nucleação das trincas, estágio I, é o aparecimento de microtrincas na superfície do material, iniciadas de singularidades ou descontinuidades. Quando o material é sofre alguma tensão cíclica, alguns grãos sofrem deformação plástica, escoando. Quando esse fenômeno se repete durante vários ciclos de carregamento, causa uma região cada vez maior de grãos que escoaram, produzindo uma intrusão ou uma extrusão formada em planos de deslizamento, alguns grãos escoam mesmo que as tensões aplicadas sejam menores que a resistência à tração nominal do material, isso ocorre devido a não é homogeneidade do material quando analisado microscopicamente. Os planos de deslizamento aparecem mesmo no início da solicitação do material. Com o passar do tempo de carregamento são criados novos planos como conseqüência do aumento da quantidade de descontinuidades. O conjunto de planos de deslizamento é chamado de banda de deslizamento. A superfície é o lugar onde mais ocorre o surgimento das intrusões por que nela reside a maior probabilidade de estarem presentes as maiores tensões, como ocorre, por exemplo, em flexão e torção. Na superfície também pode existir defeitos e marcas dos processos de fabricação, que podem se juntar com os defeitos e descontinuidades já existentes no material e formar uma área propensa à iniciação das microtrincas.

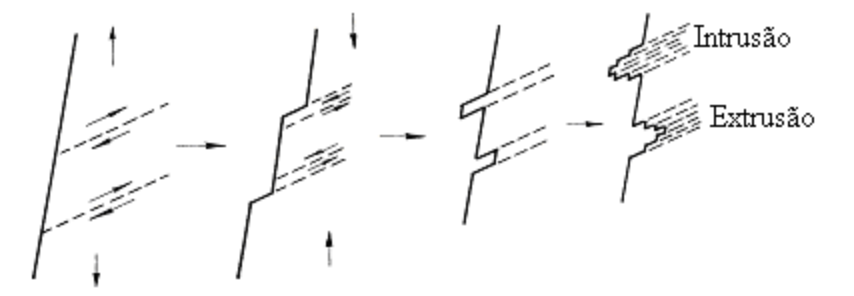

Figura 2.3 – Exemplo de Intrusão e Extrusão

A propagação da trinca, estágio II, é caracterizada pelo aumento desta em uma direção perpendicular ao carregamento principal. As bandas de deslizamento crescem transformando a micro trinca em trinca. Neste estágio, as características individuais de cada grão perdem importância para a concentração de tensões que foi criada pelo aumento da região escoada, ou seja, as tensões procedentes do carregamento principal, que faziam os grãos escoar, não são tão importantes quanto este nesse estágio.

Sob uma solicitação uniforme, a velocidade de propagação da trinca cresce rapidamente no estágio, porque a tensão atuante em sua extremidade é aumentada pela concentração de tensões, criando nesta região, uma zona plástica. Além disso, em decorrência da "abertura" de um espaço vazio, que antes era maciço, a área que o material dispõe para resistir aos esforços é diminuída a cada ciclo, aumentando, de outra maneira, a tensão sofrida pelo material.

Também é importante ressaltar que a razão entre o tamanho da falha ocorrida no estágio I e o tamanho da falha ocorrida no estágio II tende a diminuir com o aumento da amplitude da tensão de

tração, ou seja, quanto maior a diferença entre a máxima e a mínima tensão, mais breve será o estágio I.

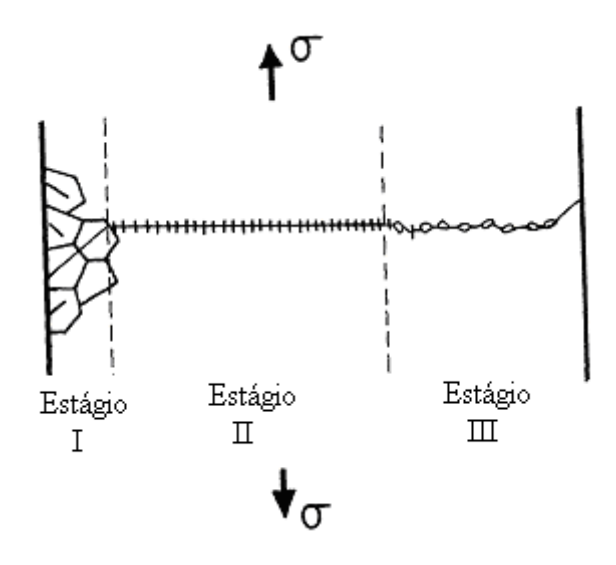

Figura 4.2 – Estágios I, II e III da propagação de trinca em fadiga

A fratura (ou ruptura) do material, estágio III, acontece quando a porção de material restante não consegue mais resistir ao carregamento, resultando em uma fratura rápida e repentina. Estruturas que falham por fadiga apresentam um padrão típico, duas regiões, uma de aspecto polido, que é à região onde a microtrinca original foi criada e outra região de aparência áspera, onde ocorreu a ruptura.

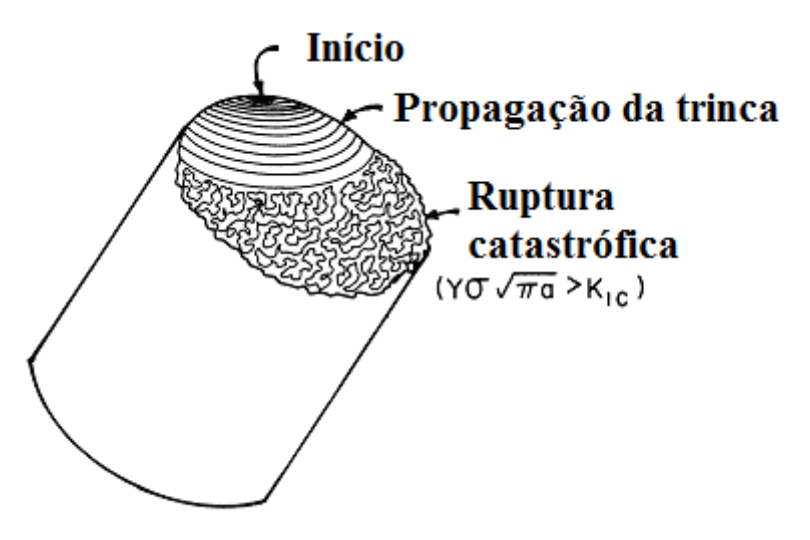

Figura 2.5 – Representação esquemática da superfície de fratura em um aço

A mecânica da fratura identifica três meios pelos quais uma trinca pode aumentar de tamanho, modo I, o aumento acontece nas superfícies da trinca deslocando-se perpendicularmente ao plano da mesma, e é ocasionado por forças de tração. O modo II é produzido por esforços cisalhantes, podendo ser chamado ainda de modo de deslizamento, esse modo é caracterizado pelo escorregamento entre as faces da trinca na direção normal ao contorno da trinca. Já o modo III, ou modo de rasgamento é provocado por cisalhamento fora do plano.

## **2.1.3ABORDAGEM TENSÃO-VIDA**

Como a fadiga causada pela ação de carregamentos cíclicos em componentes estruturais. Admitese que se alguns limites se mantêm constantes se o fenômeno de fadiga se dá a amplitudes constantes. A tensão média,  $\sigma_m$ , pode ser zero, e assim, o carregamento é dito alternado. Quando a tensão média,  $\sigma_m$ , não é zero são denominados carregamentos flutuantes. Há um tipo de carregamento flutuante denominado carregamento repetido, no qual a tensão média é igual à amplitude de tensão,  $\sigma_m = \sigma_a$ , e tensão mínima é igual a zero,  $\sigma_{\text{min}} = 0$ .

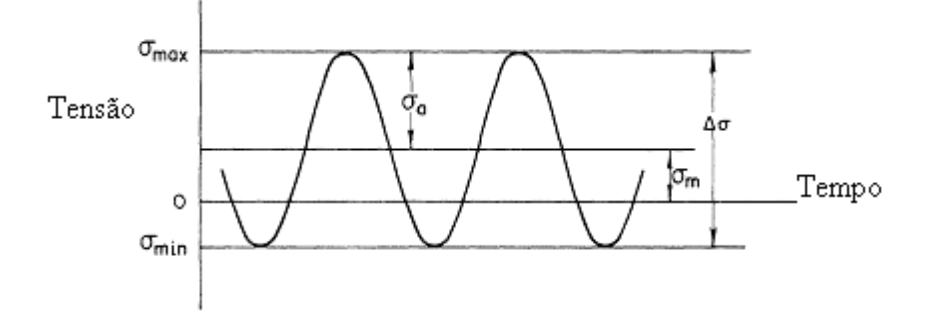

Figura 2.4 – Parâmetros associados a uma história de tensão senoidal.

Variação de tensão:

$$
\Delta \sigma = \sigma_{\text{max}} - \sigma_{\text{min}} \tag{1}
$$

Amplitude da tensão cíclica:

$$
\sigma_a = (\sigma_{\text{max}} - \sigma_{\text{min}})/2 \tag{2}
$$

Tensão média:

$$
\sigma_m = (\sigma_{\text{max}} + \sigma_{\text{min}})/2 \tag{3}
$$

Razão de tensão:

A maneira mais comum de encontrar as resistências à fadiga de um material, assim como o seu limite, é a partir do levantamento da curva S – N do material. Essa curva consiste em um gráfico que relaciona a amplitude da tensão aplicada - eixo y - pelo número de ciclos até a ruptura para uma determinada razão entre a tensão mínima e máxima (R) - eixo x.

Com relação ao número de ciclos, a fadiga pode ser de dois tipos: de baixo ciclo, que corresponde aos pontos na curva até aproximadamente 1000 ciclos, ou de alto ciclo, que ocorre a partir de 1000 ciclos. A grande maioria dos estudos de carregamentos dinâmicos não analisa o material na fadiga de baixo ciclo, uma vez que a vida, nesta região é bastante curta para qualquer que seja a aplicação do componente estudado. A figura 5 é um exemplo típico de uma curva S – N.

Para aços, em geral, observa-se um limite de fadiga (curva A na Figura 5), o qual representa um nível de tensão abaixo do qual o material não falha e pode ser carregado ciclicamente indefinidamente. Este limite de fadiga não existe para materiais não-ferrosos (curva B na figura).

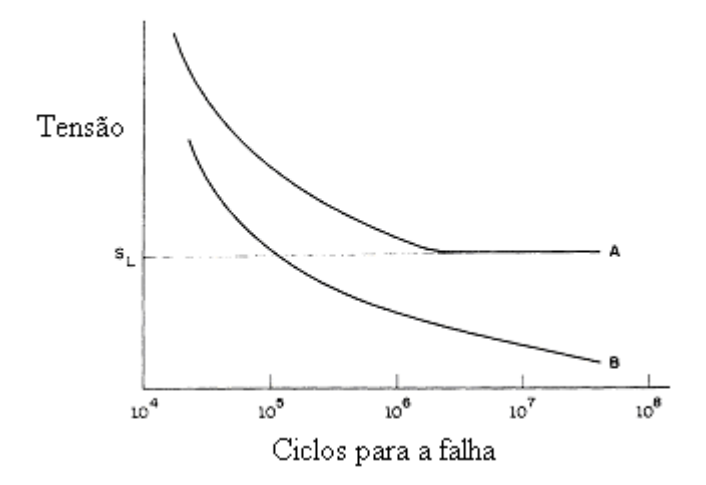

Figura 2.5 – Curvas S-N ou curvas de Wöhler.

#### **2.1.4 LIMITE DE FADIGA**

Estudos feitos para determinar o limite de resistência a fadiga de alguns aços relacionou o limite de resistência a fadiga dos aços com o limite de resistência a tração. Fuchs e Stephens(1980), relataram que o limite de resistência a fadiga para aços com  $S_{ut}$  < 1400 MPa, estão em um intervalo de 35% a 60% do limite de resistência a tração. Outro pesquisador que procurou relacionar esses limites foi Mischke, que após analisar uma grande amostra de dados reais de testes procedentes de várias fontes, concluiu que o limite de resistência a fadiga pode de fato estar relacionado com o limite de resistência a tração. Para aços:

$$
S_e' = \begin{cases} 0,504 * S_{ut}, & \text{para } S_{ut} \le 1460 MPa (212 Kpsi) \\ 107 Kpsi & \text{para } S_{ut} > 212 Kpsi \\ 740 MPa & \text{para } S_{ut} > 1460 MPa \end{cases}
$$

Porém, devido a cada material possuir heterogeneidades microestruturais nas propriedades, diferenças superficiais e das condições de ensaio para cada corpo de prova os resultados de vida à fadiga são bem dispersos. Em geral, a variância do logaritmo da vida aumenta com a diminuição do nível de tensão. Como resultado da variação nos dados de fadiga, a curva média de fadiga S-N não é suficiente para a análise de fadiga e projeto. Portanto, natureza estatística da fadiga deve ser considerada. Os métodos de ensaio S-N apresentados pela Sociedade Japonesa de Engenheiros Mecânicos (1987), Nakazawa e Kodama (1987), Shen (1994), Wirshing (1983), Kececioglu (2003) e ASTM (2004) são amplamente utilizados por pesquisadores que usam ensaios S-N para predições de vida à fadiga.

O método de ensaio S-N com uma amostra pequena como descrito (Sociedade Japonesa de Engenheiros Mecânicos, 1987 e Nakazawa e Kodama, 1987) é um dos meios utilizados como norma para determinar uma curva S-N com confiança de 50% para um determinado tamanho mínimo de amostra. Este método requer quatorze espécimes. Oito espécimes são usados para determinar a região de vida finita e seis espécimes são usados para encontrar o limite de fadiga. A região de vida finita possui uma curva determinada pelo ensaio de duas amostras em quatro níveis de amplitude de tensão e o limite de fadiga é determinado através do método da escada com seis espécimes. Os dados da região de vida finita são assumidos como lineares em escala log-log, e os dados são analisados pelo método de mínimos quadrados. O limite de fadiga é determinado pela média dos níveis de tensão no método da escada (Lee *et al*, 2005).

As normas para a geração de curvas S-N (Fig. 2.5) são documentadas por Wirshing (1983), Shen (1994) e ASTM (2004). É recomendado que mais de um corpo de prova seja ensaiado em cada nível de tensão. Testes com mais de uma amostra para cada nível de amplitude de tensão são chamados de testes como replicagem de dados. Testes replicados são fundamentais para estimar a variabilidade e a distribuição estatística da vida à fadiga. O número mínimo de espécimes utilizado depende dos objetivos do ensaio a ser conduzido. O tamanho de amostra recomendado para gerar a curva S-N é de 6 a 12 espécimes para testes preliminares, pesquisas exploratórias e ensaios de componentes. Já para a obtenção de dados mais confiáveis e projetos seguros, recomenda-se usar de 12 a 24 corpos de prova.

Os dados vistos num diagrama S-N, em um eixo log-log podem ser ajustados por uma reta através de uma equação como a equação escrita abaixo, onde m e A são constantes para o ajuste da curva. A Eq.(5) é a representação da forma matemática da equação que ajusta estes pontos para um eixo semi-log.

$$
\sigma_a = A + \log (N_f) \tag{5}
$$

Ao ajustar dos dados num gráfico log-log:

$$
\sigma_a = A \left( N_f \right)^B \tag{6}
$$

Geralmente a equação mostrada acima (6) é utilizada de uma outra forma, em função dos valores característicos determinado pelo material, como o coeficiente de resistência a fadiga,  $\sigma_f$ , e o expoente de resistência a fadiga, b como pode ser visto na equação abaixo:

$$
\sigma_a = \sigma_f' (2 * N_f)^B \tag{7}
$$

O percentual de replicagem, *P r* , baseado no número de níveis de tensão, *i* , e no tamanho da amostra, *N* , é caracterizado pela equação abaixo:

$$
P_r = 100 * (1 - \frac{i}{N})
$$
 (8)

O percentual de replicagem, *P r* , indica a proporção total do número de espécimes em que são feitos os ensaios que devem ser utilizados para determinação de uma estimativa da variabilidade dos testes replicados. A ASTM (2004) recomenda para ensaios preliminares e pesquisas exploratórias um percentual de 17% a 33%. Para o desenvolvimento de ensaios de componentes e espécimes, 33% a 50%. Dados permissíveis de projeto exigem de 50% a 75%. Todavia, dados mais confiáveis e seguros carecem de 75% a 88%, no mínimo.

#### **2.1.5FATORES QUE AFETAM A VIDA EM FADIGA DOS MATERIAIS**

Muitos são os fatores que afetam a vida em fadiga dos materiais. Podem ser chamados também fatores de Marim(1962), e são alguns são expostos a seguir:

Acabamento superficial: Quanto melhor for o acabamento superficial ou melhor quanto mais liso estiver o componente, maior é a resistência à fadiga.

Tamanho da peça: Quanto maior é o componente, menor é a sua resistência à fadiga. De uma maneira mais simples, pode-se associar a influência do tamanho da peça na vida em fadiga, simplesmente, considerando o efeito do acabamento superficial. Assim, é possível imaginar a diminuição da resistência à fadiga com o aumento da dimensão do componente.

Temperatura: Considerando temperaturas abaixo da ambiente, tem sido observado que os metais apresentam um aumento na sua resistência à fadiga com o decréscimo da temperatura. Para mais altas temperaturas, a deformação plástica que é um fator extremamente importante em fadiga, torna-se mais intensa, diminuindo a vida em fadiga.

Concentração de tensões: Todas as descontinuidades tais como entalhes, furos e ranhuras modificam a distribuição de tensões, acarretando em um aumento de tensões localizadas. Com este aumento de tensão localizado, o carregamento torna-se mais severo, diminuindo a vida em fadiga do material.

Efeitos microestruturais: O comportamento em fadiga dos aços é uma função da microestrutura apresentada, bem como do nível de inclusões não metálicas presentes. Um material temperado e revenido tem melhores características quanto à fadiga, que no seu estado normalizado ou recozido. Estes efeitos observados são diretamente relacionados ao aumento no limite de escoamento do material, uma vez que a iniciação de trincas por fadiga envolve deformação plástica localizada. Variações metalúrgicas que dificultem a deformação plástica levam a um aumento na resistência à fadiga. Maiores quantidades de inclusões diminuem a resistência à fadiga dos materiais.

### **2.2 DISTRIBUIÇÕES DE PROBABILIDADE**

Em teoria das probabilidades, uma função densidade de probabilidade (fdp), ou densidade de uma variável aleatória contínua, é uma função que descreve a probabilidade relativa para que esta variável aleatória ocorra em um determinado ponto. A probabilidade da variável aleatória cair dentro de uma determinada região é dada pela integral da densidade dessa variável sobre essa região. A função densidade de probabilidade não é negativa, e sua integral sobre todo o espaço é igual a um.

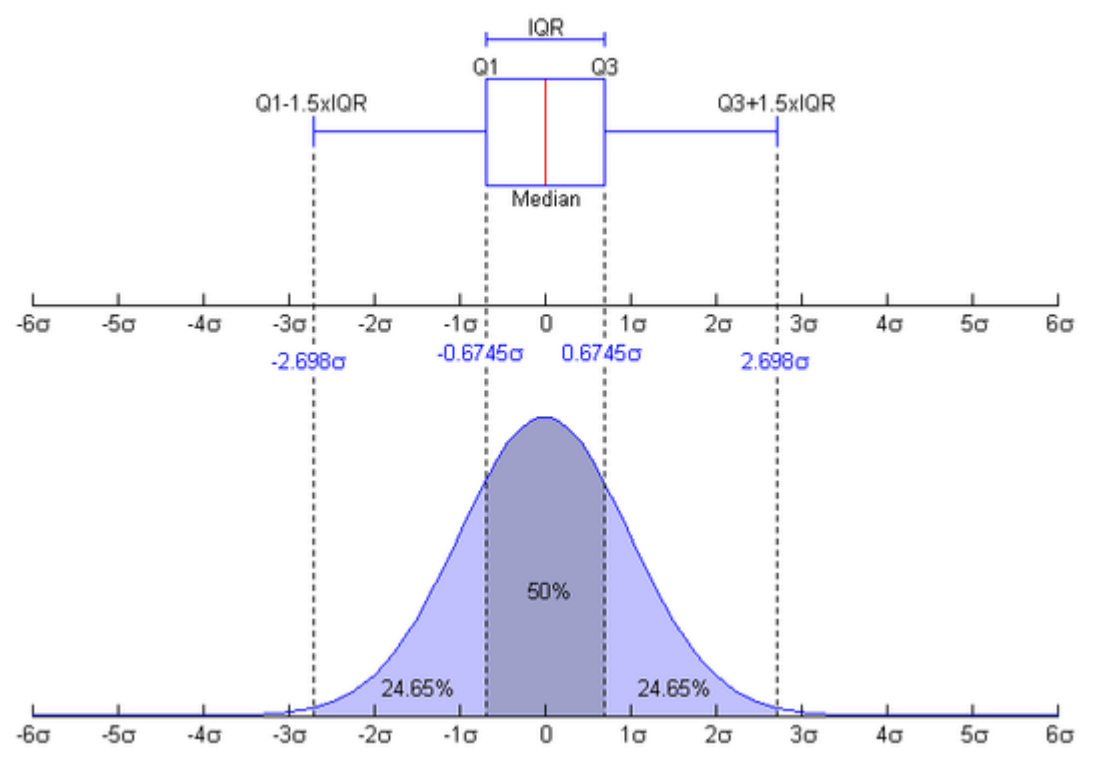

Figura 2.6: Exemplo da Representação Gráfica de uma Função Densidade de Probabilidade de uma distribuição Normal.

Há uma série de distribuições de probabilidade padrão discretas e contínuas que são geralmente aplicáveis a problemas de engenharia. Mostraremos a seguir quatro importantes distribuições de probabilidade contínuas: a distribuição gaussiana ou normal; a distribuição lognormal, a distribuição uniforme e a distribuição de Weibull. Sendo que aprofundaremos na visão da distribuição Gaussiana (normal) e na distribuição de Weibull.

## **2.2.1 DISTRIBUIÇÃO GAUSSIANA (NORMAL)**

A distribuição Gaussiana ou normal é importante, cuja função densidade de probabilidade é expressa em termos da sua média e seu desvio padrão.

$$
f(x) = \frac{1}{\hat{\sigma}_x \sqrt{2\pi}} \exp\left[-\frac{1}{2} \left(\frac{x - \mu_x}{\hat{\sigma}_x}\right)^2\right]
$$
(9)

A distribuição normal de variáveis "x" pode ser expressa como:

$$
x = N(\mu_x, \hat{\sigma}_x) = \mu_x N(1, C_x) \tag{10}
$$

Onde N representa a função distribuição normal.

A  $f(x)$  é uma função densidade de probabilidade, a área sob a curva, necessariamente, é unitária. Parcelas da equação  $f(x)$  são mostrados na fig. 2.7 para os pequenos e grandes desviospadrões. A curva em forma de sino é mais alta e mais estreita para pequenos valores de σ de menor e mais amplo para grandes valores de σ.

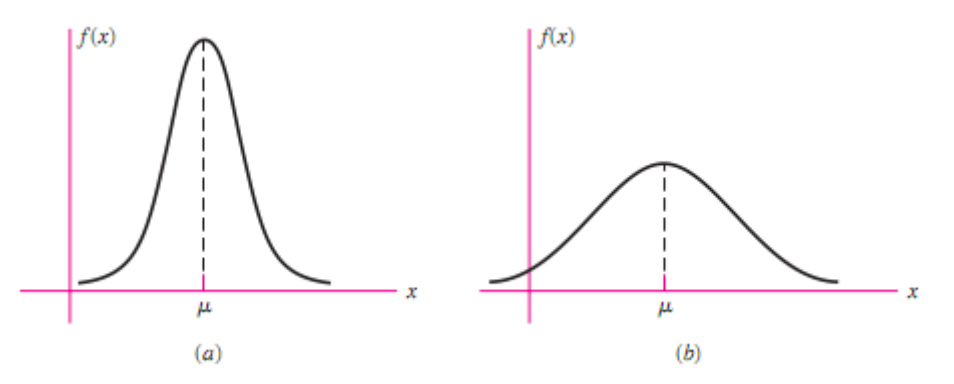

Figura 2.7: Gráficos da função densidade de probabilidade para diferentes valores de σ. (Shigley 2008)

A integração da equação  $f(x)$  para encontrar as densidades cumulativas da função F(x) não é possível na forma fechada, mas deve ser realizada numericamente. Para evitar a necessidade de várias tabelas para diferentes valores de μ e σ, o desvio da média é expresso em unidades de desvio-padrão pela transformação

$$
z = \frac{x - \mu_x}{\hat{\sigma}_x} \tag{11}
$$

A integral da transformada é tabulada (pode ser encontrada no anexo A-10 Shigley 2008) e esquematizada na fig. 2.8. O valor da função densidade normal cumulativa é usado muitas vezes, e manipulado em muitas equações. A transformação da variável z é normalmente distribuída, com média de zero e um desvio padrão e variância unitário. Ou seja, z = N (0, 1). A figura 2.8 mostra bem isso, sendo ф(z) o valor da função densidade cumulativa normal cumulativa.

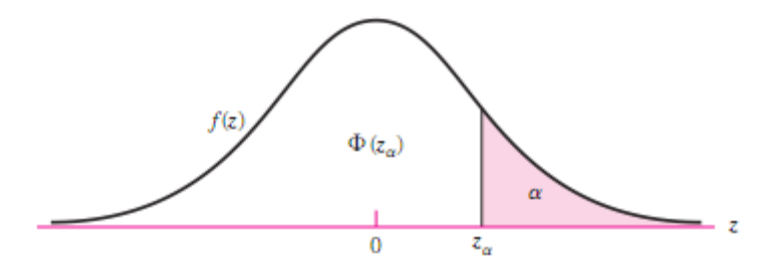

Figura 2.8: Exemplo de distribuição normal padrão. (Shigley 2008)

### **2.2.2 DISTRIBUIÇÃO DE WEIBULL**

A distribuição de Weibull não se coloca a partir das estatísticas clássicas e geralmente não é incluída nos livros didáticos elementares de estatísticas. É muito mais provável ser discutida e ser utilizada em trabalhos que lidam com resultados experimentais, em especial a confiabilidade. É uma equação adaptativa, assimétrica, com diferentes valores para a média e a mediana. Ela contém em si uma boa aproximação da distribuição normal, assim como uma representação exata da distribuição exponencial. A maioria das informações vem de confiabilidade de dados de serviços de laboratório e campo, e devido à sua flexibilidade, a distribuição Weibull é largamente utilizada.

A expressão para a confiabilidade é o valor da função de densidade cumulativa complementar à unidade. Para o Weibull esse valor é um tanto explícito e simples. A confiabilidade dada pela distribuição de Weibull de três parâmetros é

$$
R(x) = exp\left[-\left(\frac{x-x_0}{\theta-x_0}\right)^b\right] \quad x \ge x_0 \ge 0
$$
\n(12)

onde os três parâmetros são:

 $x_0$  = mínimo, garantido, valor de x;  $\theta$  = uma característica ou escala de valores ( $\theta \geq x0$ );  $b =$  parâmetro de forma ( $b > 0$ );

Para o caso especial quando  $x_0 = 0$ , eq. 12, se torna o Weibull de dois parâmetros:

$$
R(x) = exp\left[-\left(\frac{x}{\theta}\right)^b\right], x > 0 \qquad x \ge 0 \tag{13}
$$

A característica variada θ serve uma função semelhante à média e representa um valor de x abaixo da qual estão 63,2 por cento das observações. O parâmetro de forma b controla a assimetria da distribuição. A Figura 2.9 mostra que para maiores valores de b a inclinação da crista da distribuição vai para a direita e para pequenos valores de b a inclinação da crista vem para a esquerda. Na faixa de 3,3 < b <3,5 aproximadamente a simetria é obtido junto com uma boa aproximação à distribuição normal (gaussiana). E quando  $b = 1$ , a distribuição é exponencial.

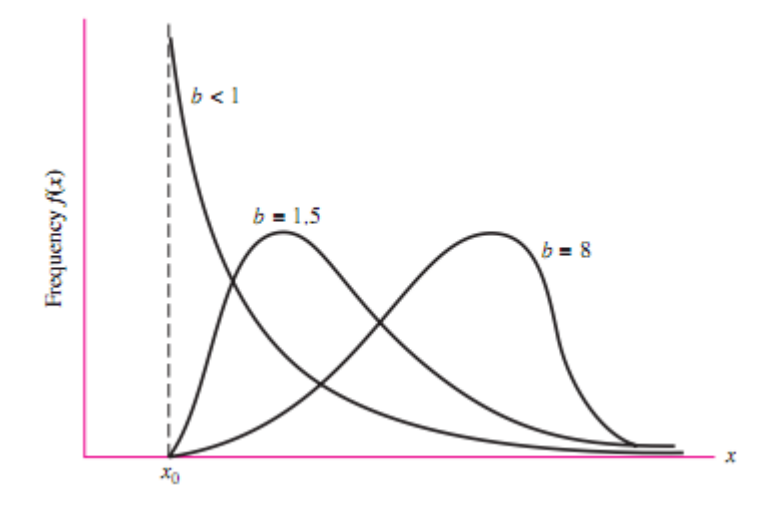

Figura 2.9: Função densidade da distribuição de Weibull, mostrando o efeito da assimetria do parâmetro de forma b. (Shigley 2008)

Dada a confiabilidade específicas necessárias, resolvendo a Eq. 12 para um determinado valor de x:

$$
x = x_0 + (\theta - x_0) \left( \ln \frac{1}{R} \right)^{1/b} \tag{14}
$$

A média e o desvio padrão são dados respectivamente por:

$$
\mu_x = x_0 + (\theta - x_0) \Gamma \left( 1 + \frac{1}{b} \right) \tag{15}
$$

$$
\hat{\sigma}_x = (\theta - x_0) \sqrt{\Gamma \left( 1 + \frac{2}{b} \right) - \Gamma^2 (1 + \frac{1}{b})}
$$
\n(16)

Onde  $\Gamma$  é a função gamma e pode ser encontrada em qualquer tabela da função gamma. A notação para uma distribuição de Weibull é:

$$
x = W(x_0, \theta, b) \tag{17}
$$

### **2.3 TÉCNICAS DE MONTE CARLO**

São algumas classes de algoritmos computacionais que dependem de repetições da amostragem aleatória para calcular os resultados. São freqüentemente usados na simulação de sistemas físicos, matemáticos e biológicos. Devido à sua dependência da computação repetida de números aleatórios ou pseudo-aleatórios, esses métodos são mais adequados para o cálculo em um computador e tendem a ser usados quando for inviável ou impossível calcular um resultado exato com um algoritmo determinista, Metropolis (1949). O que é perfeitamente aplicável no nosso caso como queremos mostrar a possibilidade de redução nos custos com os ensaios de fadiga, diminuindo o número de amostras, para um resultado confiável se comparado com os valores conhecidos da literatura. O Staircase é um processo adequado do Método de Monte Carlo, visto que ele é abrangido pela conceituação acima e será detalhadamente explicado mais adiante.

Este método tipicamente envolve a geração de observações de alguma distribuição de probabilidades e o uso da amostra obtida para aproximar a função de interesse. O nome "Monte Carlo" surgiu durante o projeto Manhattan na Segunda Guerra Mundial. No projeto de construção da bomba atômica, Ulam, von Neumann e Fermi consideraram a possibilidade de utilizar o método, que envolvia a simulação direta de problemas de natureza probabilística relacionados com o coeficiente de difusão do nêutron em certos materiais. Apesar de ter despertado a atenção desses cientistas em 1948, a lógica do método já era conhecida há bastante tempo. Existe um registro de um artigo escrito por Lord Kelvin dezenas de anos antes que já utilizava técnicas de Monte Carlo em uma discussão das equações de Boltzmann.

O Método de Monte Carlo (MMC) é uma técnica de amostragem que busca a seleção aleatória de componentes ou números e suas correspondentes aproximações para as distribuições de probabilidade, facilitando a análise do comportamento. Na simulação de Monte Carlo, cada variável de um modelo de avaliação é representada por uma função densidade de probabilidade, ou por um intervalo de valores possíveis, e não por um simples valor, como na avaliação determinística. As distribuições mais comuns são: a normal, a uniforme, a logarítmica, a triangular e de Weibull.

Na distribuição normal, ou gaussiana, os valores estão distribuídos de forma simétrica à média e existe uma probabilidade de estarem mais próximos dela do que distantes. A distribuição uniforme se caracteriza por possuir valores com probabilidades iguais de serem escolhidos, entre um valor mínimo e um valor máximo. Em uma distribuição logarítmica os valores estão positivamente inclinados, representados por uma longa cauda à direita. Os valores mais prováveis se apresentam próximo ao valor mínimo ou ao menor valor da faixa. E na distribuição triangular os valores estão entre um valor mínimo e um máximo, sendo que os valores próximos aos extremos têm menor probabilidade de serem escolhidos, já a distribuição de Weibull apresenta uma enorme versatilidade quanto a forma e a possibilidade dos valores escolhidos como será detalhado mais adiante.

### **2.4 O MÉTODO DA ESCADA**

#### **2.4.1CONCEITOS**

*Staircase* segundo Lipson e Sheth (1973) é um teste de resposta quântica. Ao contrário da convencional tensão-vida (S-N), a análise da resposta quântica não considera o atual número de ciclos até a falha, mas sim são tratadas em um ''não falha/falha''. Assim, testes de respostas quânticas são projetados para lidar com testes "*run out"* de dados (ou seja, os ensaios em que o espécime não falhar).

Embora utilizados em testes de resistência à fadiga e outras aplicações, métodos de respostas quânticas são historicamente associados com ensaios biológicos. Ensaios biológicos são um conjunto de técnicas usadas em comparações de estímulos biológicos alternativos, mas similares, basicamente, a medição da potência de qualquer estímulo por observação da reação que ele produz em um organismo vivo (Finney, 1971). Os objetivos de natureza biológica e do teste de resistência à fadiga são bastante similares. Em ambos os casos, deseja-se determinar o nível de estímulo adequado (''tensão''ou ''dose") para qual uma proporção aceitável de espécimes sobreviva.

O método de escada (*staircase*) foi primeiramente proposto por Dixon e Mood (1948) para testes em aplicação de explosivos, em que o estímulo foi a queda de altura, e a resposta foi um tanto detonação ou a falha do fusível. Em um teste de escada, as amostras são testadas seqüencialmente, com o modelo testado primeiramente em um primeiro nível de tensão  $S_{\text{inc}}$ , normalmente aconselha-se começar do limite médio de resistência à fadiga estimado a partir de qualquer experiência ou dados preliminares S-N. O nível de tensão para os próximos modelo é aumentado ou diminuído por um determinado intervalo dependendo se o primeiro espécime sobrevive ou não. Este processo continua até que todos os espécimes sejam utilizados.

Normalmente, o tamanho do passo (s) entre os níveis de tensões adjacentes é mantido constante (aproximadamente igual ao desvio-padrão da resistência à fadiga), em que caso as estatísticas de Dixon e Mood podem ser aplicadas diretamente a estimativa média e desvio padrão da resistência à fadiga de um determinado número de ciclos. Mesmo que o desvio padrão verdadeiro na resistência à fadiga é uma das incógnitas, não é muito importante se o intervalo é realmente incorreto em até 50% no que diz respeito ao desvio padrão verdadeiro, para as estimativas de resistência à fadiga média (Dixon, 1965).

No entanto espaçamento arbitrário entre níveis de tensão podem ser utilizados quando acompanhado por uma análise do tipo probit (Little,1975b). Na verdade, os testes realizados com espaçamento não-uniforme podem ser mais estatisticamente eficiente do que o espaçamento uniforme, no entanto, a análise se torna muito mais tediosa e equações e tabelas para derivados testes uniformemente espaçados não são mais úteis (Little, 1972). Testes com espaçamento não-uniforme,

não foram considerados. A Fig. 2.10 ilustra o método de escada para uma abordagem de passo constante.

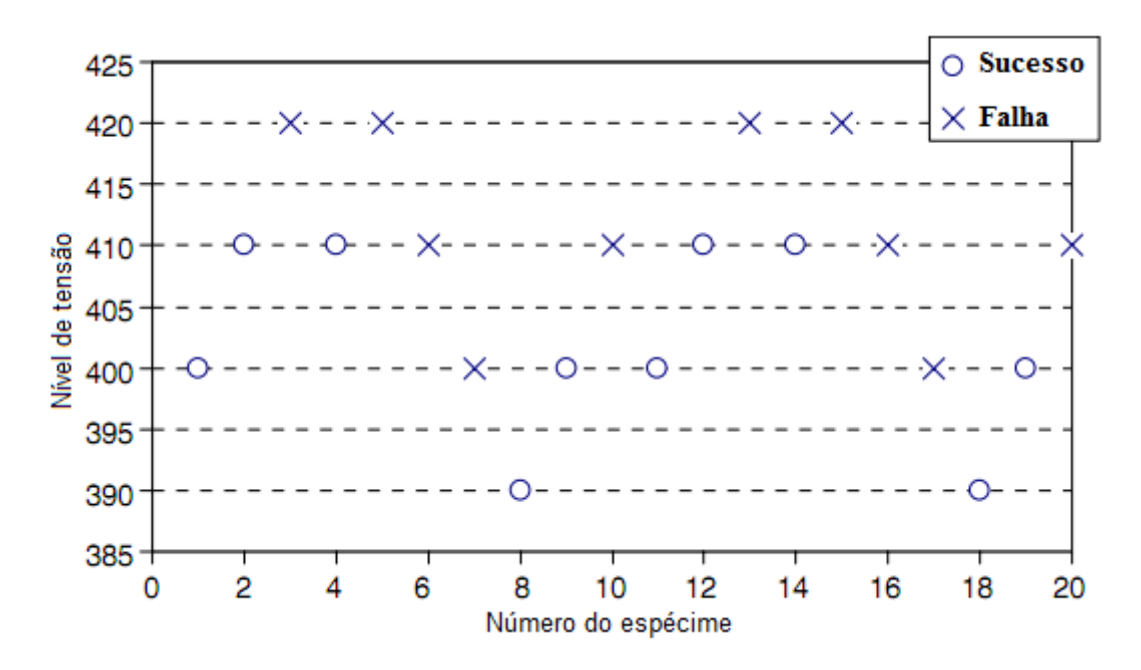

Figura 2.10 - Exemplo de Staircase

A condição primordial da análise de Dixon e Mood é que a variável em questão deve ser distribuída normalmente. No caso dos testes de fadiga, isto implicaria que a distribuição de resistência à fadiga deve ser uma distribuição do tipo normal. Esta condição parece ser muito restritiva e exclui testes de escada para muitos materiais, no entanto, uma transformação dos valores de tensão pode ser aplicada. Além de transformações logarítmicas, alguns outros tipos de transformações de potência são aplicados para esse fim. Transformações quadráticas e cúbicas (bem como outras potências superiores a 1) são utilizados para reduzir assimetria negativa, enquanto logarítmica e os potências inferiores a 1 (como a transformação da raiz quadrada) recíprocos, bem como negativa (1 / x) são freqüentemente utilizados para reduzir a assimetria positiva (Neter et al., 1996).

Assim, a condição de normalidade não é tão restritiva como parece à primeira vista. No entanto, é provável que muitas vezes seja o caso de não haver dados suficientes para realmente estimar de forma prévia a distribuição antes da realização de um teste de escada. Assim, deve-se dar um palpite em relação à forma com base em dados de um material similar e aplicar uma transformação adequada se não-normal, ou simplesmente aceitar a suposição inicial de normalidade e realizar o teste sem transformação de tensão, em seguida, use os dados da própria experiência para estimar a distribuição.

A segunda condição de Dixon e Mood é que o tamanho da amostra deve ser grande, da ordem de 40-50 espécimes ou mais. Esta condição garante que a teoria da grande amostra, em que a análise baseia-se, pode ser aplicada. No entanto, pesquisas adicionais com respeito ao tamanho da amostra

mostraram que esta condição é realmente desnecessária quando se trata do teste de força média de fadiga. Brownlee et al. (1953) nota que a análise de distribuição média de Dixon Mood é confiável, mesmo em amostras tão pequenas quanto 5-10. A condição final da abordagem Dixon-Mood é que o desvio-padrão da distribuição normal deve ser estimado antes do teste.

Esta condição é necessária porque as equações em que a estimativa de desvio padrão é baseada assumem que o tamanho do passo é da ordem  $0.5\sigma$  a  $2\sigma$  onde  $\sigma$  é o desvio padrão verdadeiro da resistência à fadiga. Assim, algum conhecimento sobre o desvio padrão é necessário a fim de especificar previamente o tamanho do passo. Esta exigência não é tão grave como pode parecer, pois geralmente alguns dados estão disponíveis a partir de outros testes do material de interesse ou material similar, a fim de fornecer uma estimativa inicial do desvio padrão.

Com estes pressupostos, Dixon Mood usaram técnicas de máxima-verossimilhança para analiticamente resolver o problema de determinação da média e desvio-padrão da variável de interesse com base em dados de testes escada. Os resultados de sua análise são resumidos pelas equações abaixo para a resistência à fadiga média ( $\mu$ ) e desvio padrão ( $\sigma$ ), que pode ser considerado a aproximação ''tradicional'' para interpretar dados de testes-escada.

Sendo:

$$
A_e = \sum_{i=0}^{i_{max}} m_i \tag{18}
$$

$$
B_e = \sum_{i=0}^{i_{max}} i * m_i \tag{19}
$$

$$
C_e = \sum_{i=0}^{i_{max}} i^2 * m_i
$$
\n
$$
(20)
$$

$$
\mu = S_0 + s * \left(\frac{B_e}{A_e} \mp 0.5\right) \tag{21}
$$

$$
\sigma = 1.62 * s * \left(\frac{A_e * C_e - B_e^2}{A^2} + 0.029\right)
$$
\n(22)

$$
se \frac{A_e * C_e - B_e^2}{A_e^2} \ge 0.3
$$

$$
ou \sigma = 0.53 \tag{23}
$$

$$
se \frac{A_e * C_e - B_e^2}{A_e^2} \le 0.3
$$

Nessas equações, o parâmetro i é uma integral denotando o nível de tensão, com i $_{\text{max}}$ correspondendo ao nível máximo de tensão no "teste" da escada. Se a maioria dos espécimes falhar, então o nível mínimo de tensão a que a sobrevivência ocorre (por exemplo "*run out*") corresponde ao nível de  $i = 0$  e m<sub>i</sub> corresponde ao número de espécimes que sobreviveram a cada nível de tensão. O

próximo nível máximo de tensão seria o nível  $i = 1$  e o nível de tensão acima seria  $i = 2$  e assim por diante. Se a maioria dos espécimes sobreviveu ao número de ciclos dado, então o nível mínimo de tensão no qual foi observada uma falha é denotado como a  $i = 0$  e nível m<sub>i</sub> corresponde ao número de espécimes que falhou em cada nível de tensão. é o valor de tensão correspondente ao nível de tensão  $i = 0$ , note que este não é necessariamente igual que a tensão inicial,  $S_{\text{inic}}$ . Como já foi definido, s é o tamanho do passo. O sinal positivo na equação de  $\mu$  (21) é usado quando a maioria são falhas, enquanto o sinal de menos é usado se o evento de maior ocorrência são sobreviventes.

### **2.4.2O PROBLEMA DO DESVIO PADRÃO**

A estimativa de desvio padrão tem sido problemática utilizando o teste de escada por causa da natureza do teste em si. Ao concentrar a maioria dos pontos de dados próximo da média, é mais difícil obter uma medida precisa da dispersão. Com poucos pontos de dados na "cauda" da distribuição (Ou seja, as áreas de diminuição de probabilidade), o desvio-padrão estima-se com base nos dados próximos ao centro da distribuição. Assim, pequenas diferenças na central de dados podem levar a medidas muito diferentes de desvio-padrão devido a poucos dados na cauda para ajudar no âmbito da dispersão.

Quando há muitos pontos de dados, mesmo que localizados centralmente, a dispersão pode ser medida com mais precisão uma vez que a distribuição subjacente é fixa. Por esta razão, podem-se superar as dificuldades de estimativa de desvio-padrão utilizando o teste de escada, se um grande número de exemplares estão disponíveis para teste. No entanto, utilizar um grande número de espécimes vai contra o propósito principal de fazer testes de escada que é, em primeiro lugar, o de realizar ganhos de eficiência versus estratégias de testes equilibrados como o método probit.

Depois de muitos anos de aparentemente pouco trabalho publicado no teste de escada, tem havido interesse considerável nesta área, especificamente com relação à estimativa de desvio padrão, por um número de diferentes pesquisadores. Pode-se razoavelmente especular que esses esforços são em parte devido aos seguintes fatores:

- 1) O interesse crescente nos probabilísticos aspectos da fadiga, sobretudo fadiga de alto ciclo;
- 2) O poder de processamento de dados de computadores melhorou dramaticamente para lidar com simulações digitais mais complexas;
- 3) Maior ênfase na eficiência de testes de estratégia para fornecer estimativas confiáveis devido ao alto custo dos materiais e componentes e tempos maiores nos testes de regime de alto ciclo.

Svensson Maré *et al* (1999), publicaram uma análise das características aleatórias dos limites de fadiga. Neste trabalho, os resultados dos testes dos trabalhos de simulação de pequenas amostras (≤30 espécimes) foram sintetizados. Este trabalho de simulação sugere que as estimativas de desviopadrão usando a análise Dixon-Mood são tendenciosas. Em um documento de acompanhamento resumindo a pesquisa (Svensson et al., 2000), um fator de correção linear foi proposto (aqui chamado de correção Svensson-Lore'n) e considerado uma ''melhoria na avaliação de todos os procedimentos de máxima-verossimilhança, incluindo o método da escada.""'. Sua equação é mostrada abaixo (24), onde  $\sigma_{SL}$  representa a correção de estimativa Svensson-Lore'n do desvio-padrão,  $\sigma_{DM}$  é a estimativa de desvio-padrão com base na análise Dixon- Mood e N é o número total de espécimes:

$$
\sigma_{SL} = \sigma_{DM} \left( \frac{N}{N-3} \right) \tag{24}
$$

A correção é estritamente uma função do tamanho da amostra e tem o efeito de aumentar a estimativa do desvio-padrão encontrada na análise Dixon-Mood, com o aumento maior para tamanhos menores de amostra. Uma vez que a estimativa de desvio padrão é simplesmente multiplicada por uma constante maior que 1, esta correção renderá espalhando um pouco mais o resultado quando comparando ao resultado de Dixon-Mood.

### **2.4.3 EFEITO DA TENSÃO INICIAL NAS ESTIMATIVAS DO DESVIO PADRÃO**

A primeira questão de interesse é o efeito que a tensão inicial tem sobre as estimativas do desvio-padrão. Já há meios adequados de correção da tensão inicial para o cálculo das forças médias de fadiga (Brownlee et al., 1953; Dixon, 1965; Little, 1972). Além disso, o trabalho de simulação de Rabb (2003), embora com um método de máxima verossimilhança diferente do método de Dixon-Mood, mostrou que a tensão de partida tem pouca influência sobre as estimativas do desvio padrão. No entanto, estas simulações usaram apenas tensões iniciais na etapa média ou superiores à média.

Para abordar o efeito de tensão de forma mais rigorosa, as simulações foram realizadas utilizando uma distribuição Normal com média subjacente ( $\mu$ ) igual a 400 e o desvio padrão ( $\sigma$ ) igual a 5 (unidades são arbitrárias). O tamanho do passo foi fixado igual ao verdadeiro desvio-padrão. Três tensões de partida foram usadas:  $\mu$ ,  $\mu + 2\sigma$  e  $\mu - 2\sigma$ . As estimativas médias dos desvios padrões são plotadas como uma função do tamanho da amostra na Fig. 2.11. Os dados mostram que à medida que aumenta o tamanho da amostra, a tensão de partida se torna um fator de não-determinação do desviopadrão, como seria de esperar. Mesmo para pequenas amostras, o efeito da tensão de partida é de pequeno porte.

Entretanto, o uso de compensadores de tensão inicial têm efeito benéfico para amostras pequenas ao aliviar algumas influências no desvio padrão. Este resultado é devido ao fato de que, quando um começa acima ou abaixo da média, é estatisticamente mais provável que uma falha possa ser observada abaixo da média (se começar abaixo) ou sobrevivência será observada acima da média (se começar acima), simplesmente porque se está a realizar mais testes acima ou abaixo da média, em média. Em um teste de amostra pequena, apenas um destes resultados pode levar a uma estimativa mais elevada do que o desvio padrão e, portanto, em média, há uma ligeira diminuição da influência no desvio padrão.

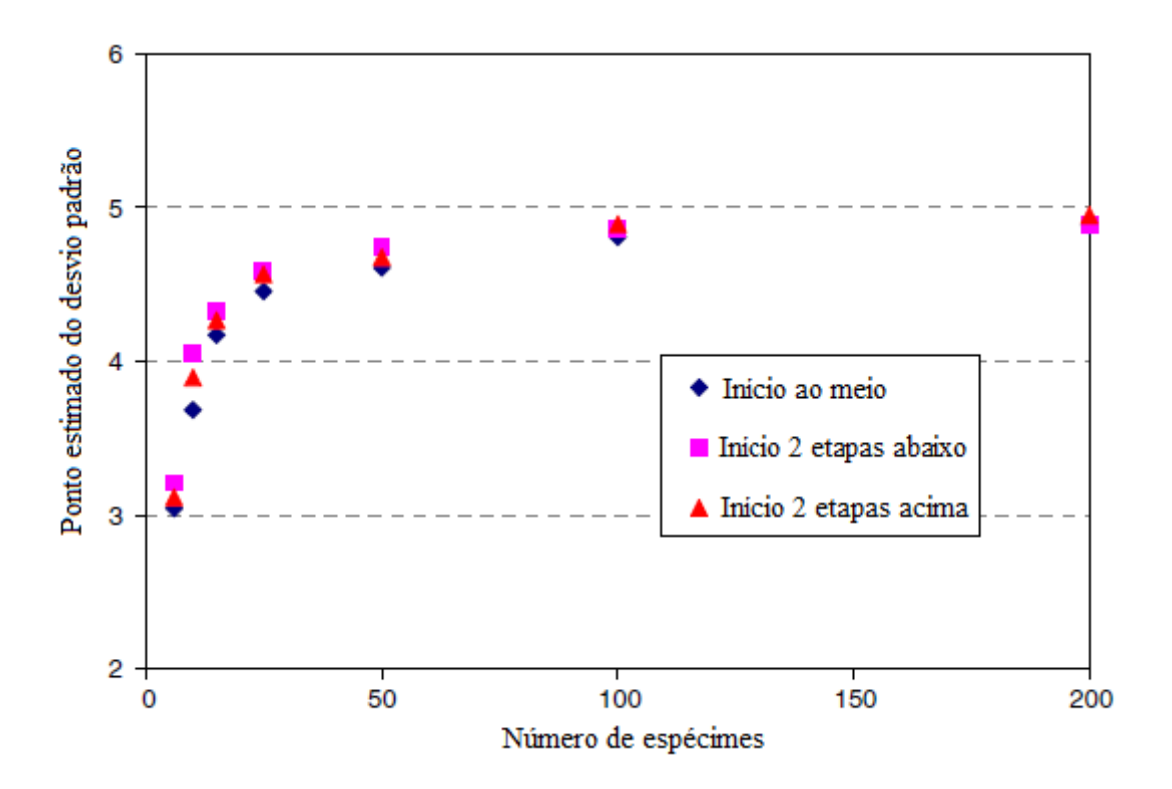

Figura 2.11 - Efeito da tensão inicial sobre as estimativas de desvio padrão de Dixon e Mood para uma distribuição Normal (400,5) com  $\frac{s}{\sigma} = 1$  - Randall D. Pollak (2005)

Este efeito não é enorme o suficiente para eliminar completamente a influência, mas pode fornecer alguns meios de amenizar isso. Para os dados na Fig.2.11, o erro médio de desvio padrão para N = 10 amostras é de 26,3% quando se inicia na média, mas é de 18,9% quando se inicia a dois passos abaixo da média. A aproximação tradicional de usar  $S_{\text{inc}} = \mu$  para testes de escada a fim de maximizar a precisão da estimativa para a força média de fadiga pode ser modificado, a fim de melhorar a estimativa de desvio padrão, especialmente porque os meios adequados de lidar com deslocamento de tensão inicial existem para uma média estimativa de resistência à fadiga.

# **2.4.4EFEITO DO TAMANHO DO PASSO NAS ESTIMATIVAS DO DESVIO PADRÃO**

Tem sido comumente entendido, decorrente do trabalho original de Dixon e Mood, que os tamanhos de passo devem ser da ordem de  $0.5\sigma$  a  $2\sigma$  quando se utiliza o método de escada. A utilização de passos maiores do que  $2\sigma$  da resultados em staircases que tende a saltar para trás e para frente através da média, apenas não incluem dados suficientes como nível de tensão não nulo ou unidades sem probabilidade de sobrevivência. Quando essa situação ocorre, Eq. (23) torna-se aplicável e, em seguida a estimativa de desvio-padrão se torna uma função do tamanho do passo sozinho  $(0.53s)$ .

Utilização de passos muito menor do que  $0.5\sigma$  exigem risco demais dos pontos iniciais dados, afim de andar para cima ou para baixo para a média no caso da tensão inicial é significativamente arriscado. Além disso, a utilização de passos muito pequenos pode gerar resultados com desviospadrão significativamente subestimados. Houve algum trabalho prévio para investigar a escolha do tamanho do passo, como Rabb (2003) analisaram em tamanhos variando de passo  $0.85\sigma$  a  $1.15\sigma$ , enquanto Braam e van der Zwaag (1998) investigaram os passos de  $0,1\sigma$  a  $1\sigma$ . Não é recomendado trabalhar especificamente com um tamanho de passo, mas deixou a impressão de que o tamanho do passo  $1\sigma$  é geralmente suficiente. Ambos os trabalhos, juntamente com a de Svensson et al. (2000) e Svensson e de Mare "(1999), confirmou que há a influência do desvio padrão para testes com pequenas amostras.

O objetivo desta seção foi quantificar essa influência no desvio padrão sobre a faixa de tamanho de passo  $0.1\sigma$  a  $2\sigma$ . As simulações foram realizadas para distribuições Normal (400, 5) e Normal (400, 15) subjacente a resistência à fadiga. Para cada simulação, a tensão inicial foi fixada em média real (isto é,  $S_{\text{inic}} = 400$ ). Os tamanhos de amostra variaram de 8 a 1000 exemplares. Quando as estimativas de desvio-padrão são divididas pelo desvio padrão verdadeiros (isto é, normalizados), os resultados independem do  $\sigma$ .

A média normalizada desvios-padrão, tanto para a normal (400, 5) e Normal (400, 15) dos casos foram usados em média para criar Fig. 2.12. Este valor, portanto, dá o valor esperado do desvio padrão usando o método de Dixon e Mood (como tensões iniciais a verdadeira média) para qualquer combinação do tamanho da amostra ( $\geq$ 8) e o tamanho do passo 0,1 $\sigma$  a 2 $\sigma$ .

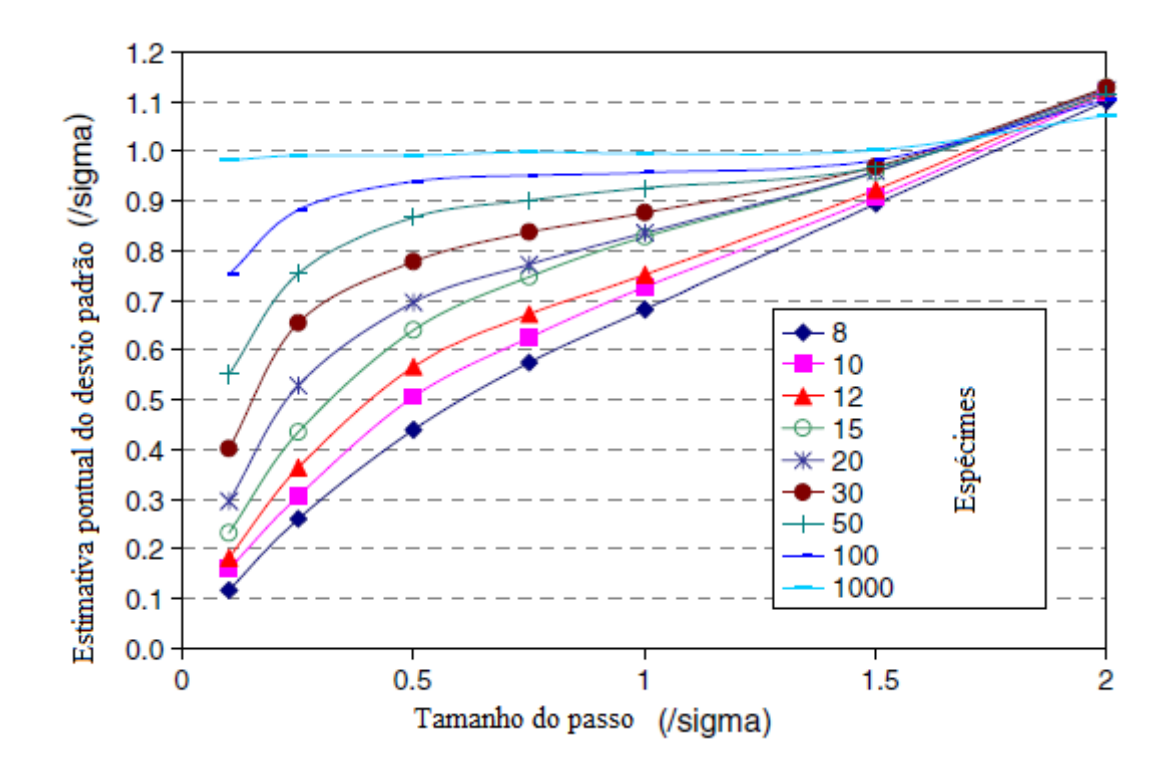

Figura 2.12 - Influência no desvio padrão para usando  $S_{\text{inic}} = \mu$  o método de Dixon e Mood - Randall D. Pollak (2005)

Esta figura 2.12 mostra que o método de Dixon e Mood subestima o desvio-padrão ou como tamanho da amostra ou com o passo de tamanho reduzido. No limite (representado por 1000 exemplares), o método de Dixon e Mood é imparcial, independentemente do tamanho do passo (na região  $0, 1\sigma$  a  $1, 7\sigma$ ). Além disso, o método é geralmente imparcial para tamanhos de passos na região  $1,6\sigma$  a  $1,75\sigma$ . Além de  $1,5\sigma$ , a Eq.(23) começa a dominar como os tamanhos de passo tornam-se grandes e as curvas convergem para a linha de 0.53s.

Em seguida, a dispersão do desvio padrão foi abordada. Assim o valor esperado do desvio padrão ( $\sigma_{DM}$ ) como, o desvio-padrão das estimativas do desvio padrão  $\sigma_{DM}^{\sigma}$ é independente de  $\sigma$ quando normalizada pelo  $\sigma$ . Fig. 2.13 mostra os valores médios das estimativas  $\sigma_D^{\sigma}$ normalizado. Com base nesses dados, tamanhos de passo na região imparcial de 1,6 $\sigma$  a 1,75 $\sigma$ produzem menos dispersão nos resultados de passos mais tradicionais no intervalo  $0.5\sigma$  a  $1.5\sigma$ . Esse efeito é devido, em parte, para os passos produzirem mais resultados são exigidas análises pela Eq. (23), que é constante para um tamanho do passo dado. Em geral, parece que o uso de medidas no intervalo  $1.6\sigma$  a  $1.75\sigma$  o resultado em ambos tem menor influência e menos dispersão de tamanhos de passo menores.

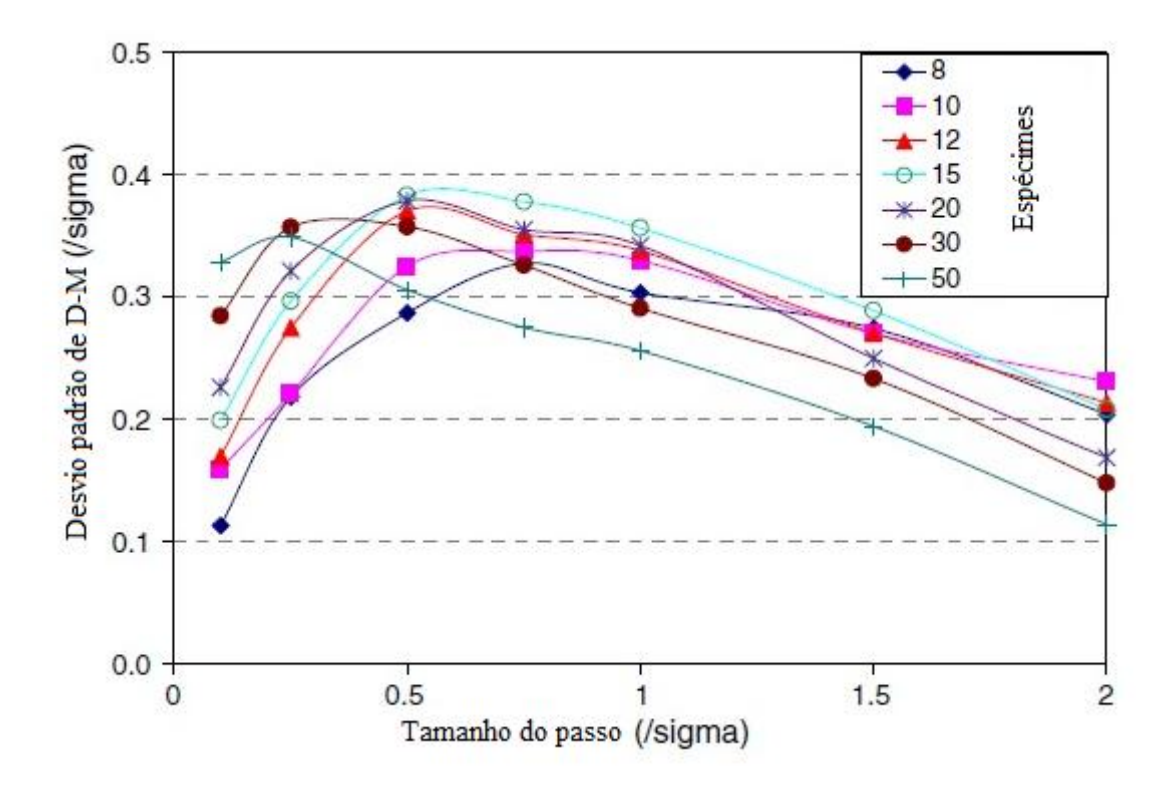

Figura 2.13 - Dispersão de desvio padrão para  $S_{\text{inc}} = \mu$  usando o método de Dixon e Mood - Randall D. Pollak (2005)

## **2.4.5CORREÇÃO NO ERRO DO DESVIO PADRÃO**

Desenvolvimento de uma abordagem para reduzir o erro do desvio-padrão teve início com a correção de Svensson-Lore'n correção (Eq. (24)). A correção foi aplicada às estimativas normalizadas mostradas na Fig. 2.12. Isto resultou no meio normalizado de desvio padrão utilizando a correção Svensson-Lore'n  $(\sigma_{SL})$  mostrado na Fig. 2.14. Estes resultados mostram uma mudança na região imparcial da gama  $1,6\sigma$  a  $1,75\sigma$  ao intervalo  $0,85\sigma$  a  $1\sigma$ . Essa mudança permite estimativas relativamente imparciais de desvio padrão próximo a  $1\sigma$ .

$$
\sigma_{PC} = A * \sigma_{DM} \left(\frac{N}{N-3}\right) \left(\frac{B * \sigma_{DM}}{s}\right)^m \tag{25}
$$

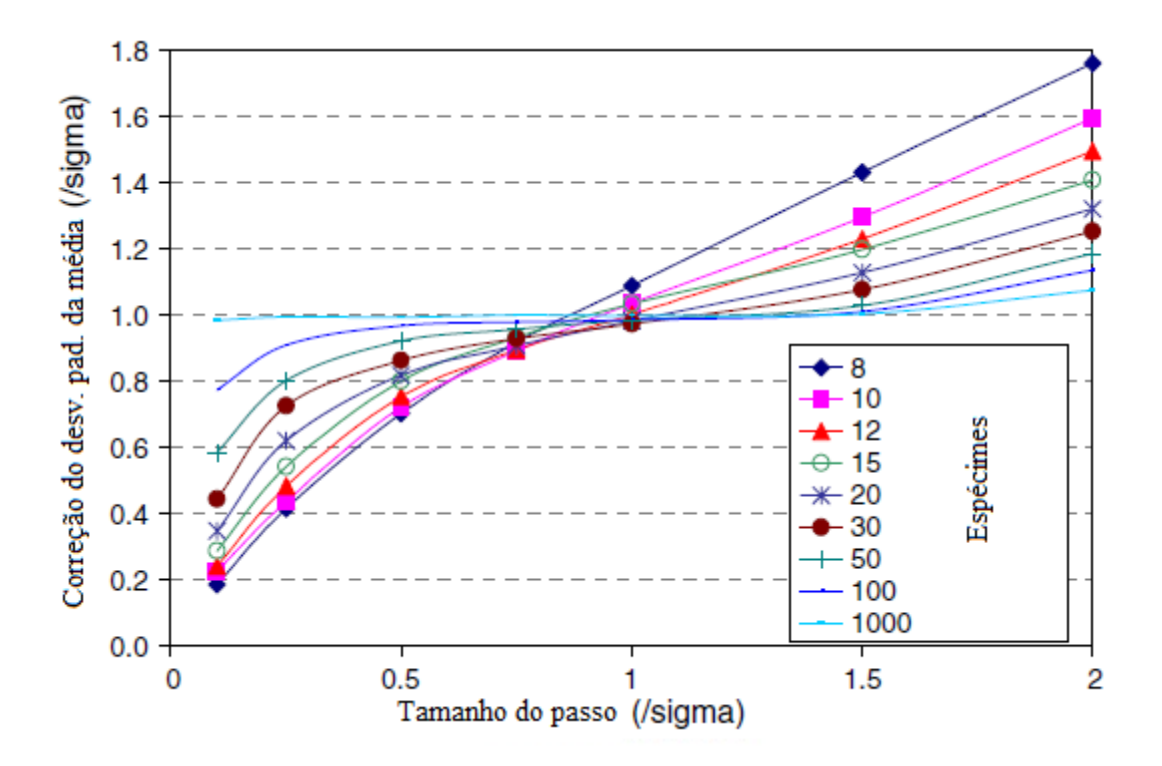

Figura 2.14 - Correção de Svensson-Lore'n aplicada à média normalizada das estimativas do desvio padrão de Dixon-Mood. - Randall D. Pollak (2005)

| Tamanho da amostra(N) | A    | B   | m    |
|-----------------------|------|-----|------|
| 8                     | 1.30 | 1.2 | 1.72 |
| 10                    | 1.08 | 1.2 | 1.10 |
| 12                    | 1.04 | 1.2 | 0.78 |
| 15                    | 0.97 | 1.2 | 0.55 |
| 20                    | 1.00 | 1.2 | 0.45 |
| 30                    | 1.00 | 1.2 | 0.22 |
| 50                    | 1.00 | 1.2 | 0.15 |

Tabela 2.1 – Constantes usadas na correção do desvio padrão propostas pela Eq. 25

A correção foi desenvolvida uma vez que tentou permitir uma maior gama de estimativa imparcial do que a correção Svensson-Lore'n. Essa correção proposta incluía a relação entre o desvio-padrão  $(\sigma_{DM})$  para o tamanho do passo (s). O fator tamanho da amostra de Svensson-Lore'n foi incluída a fim de conservar a vantagem de centralizar a região imparcial em todo o tamanho do passo  $1\sigma$ . A forma de estimar o desvio padrão proposto é mostrado na eq. (25), onde A, B, e m são constantes dependentes do número de espécimes (ver Tabela 2.1).

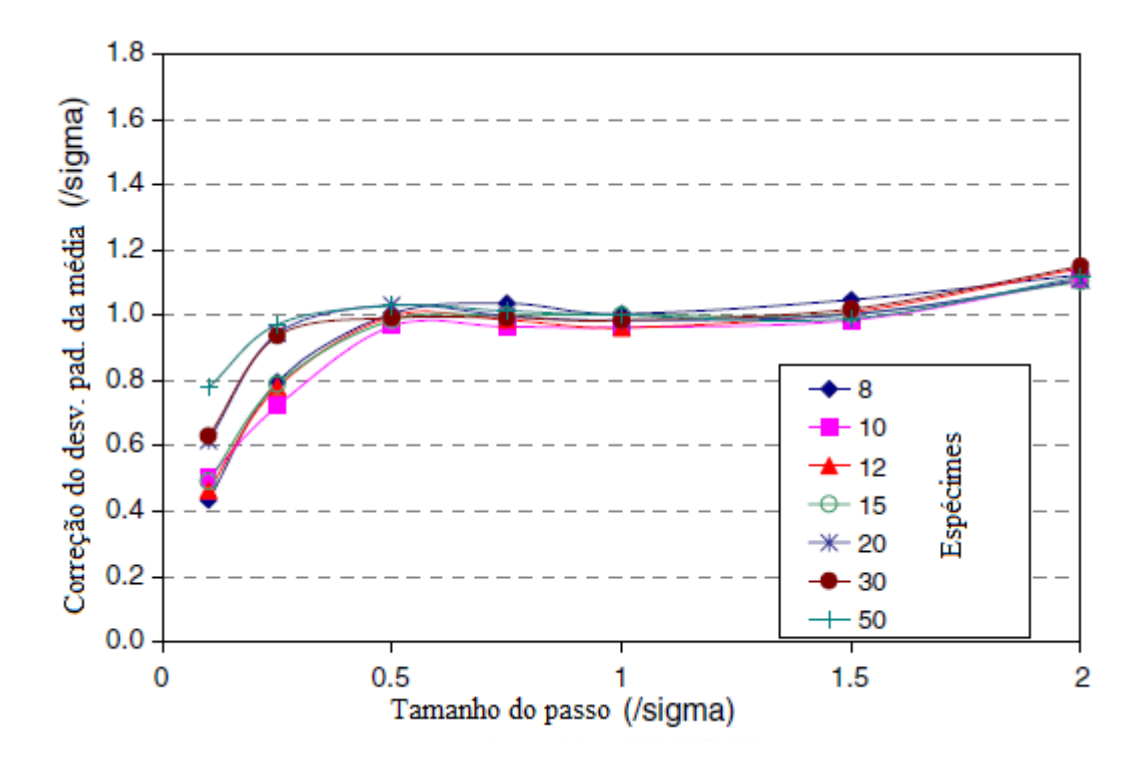

Figura 2.65- Proposta de correção do desvio-padrão aplicada para correção das estimativas de  $\sigma_{DM}$ normalizada - Randall D. Pollak (2005)

A correção foi aplicada ás médias normalizadas de Dixon Mood estimadas para desviopadrão, como mostrado na Fig. 2.15. A comparação dos valores normalizados de Dixon e Mood, Svensson-Lore'n e a proposta estima o desvio padrão para  $N = 20$  amostras como é mostrado na Fig. 2.16. Estes números sugerem que a proposta de correção reduz a influência sobre uma ampla gama de tamanhos de passo. Note-se que estes resultados não são dependentes dos parâmetros da distribuição subjacente (isto é, a sua média e desvio padrão), contanto que seja uma distribuição normal.

Infelizmente, a eficácia desta correção não é tão significativa quanto estes números indicam devido aos efeitos da dispersão estatística. Entende-se que estes resultados são válidos ao aplica-los nos resultado da média. Staircases que produzem resultados que são muito altas ou muito baixas podem ter ampliado erros usando essa correção. O algoritmo de inicialização alivia essa próxima condição até certo ponto.

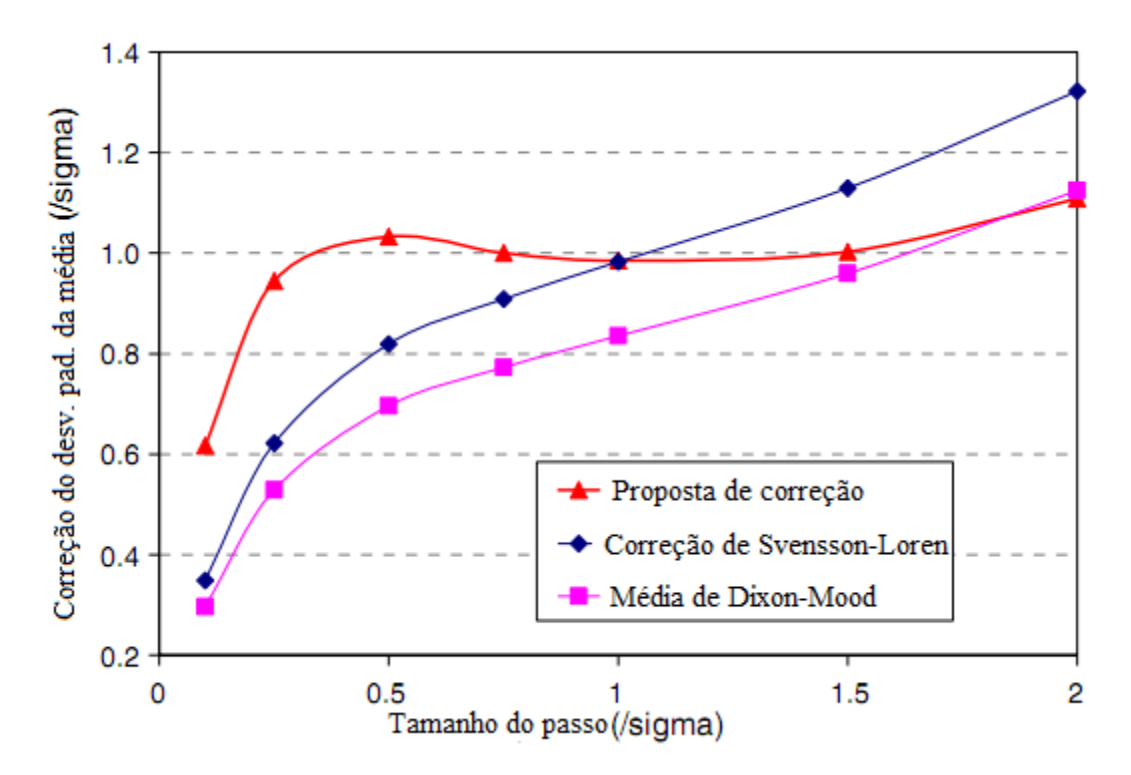

Figura 2.76 – Comparação dos desvios-padrões normalizados por Dixon e Mood (média), correção de Svensson-Lore'n e correção proposta para N = 20 amostras. - Randall D. Pollak (2005)

# **3 METODOLOGIA**

Primeiramente, foram estudadas a distribuição normal ou gaussiana e a distribuição de Weibull a fim de entender o comportamento do limite de resistência a fadiga quando aproximado de uma dessas distribuições. Depois foi estudada a metodologia staircase para confecção de um código computacional utilizando o software MATLAB® para a simulação dessa metodologia.

A simulação é feita da seguinte forma, primeiramente, são definidos alguns parâmetros de entrada das distribuições utilizadas na simulação, essas distribuições servem para "criar" os valores das resistências dos corpos de prova simulados, no caso as distribuições Normal e de Weibull. Os valores das resistências são criados com base em uma distribuição com características já conhecidas para se verificar o erro associado ao processo do Staircase no final da simulação, comparando a média real e o desvio padrão real aos valores encontrados pelo Staircase. Na distribuição normal são parâmetros de entrada média ( $\mu$  = parametro\_1), coeficiente de variação e desvio padrão ( $\sigma$  = parametro\_2). Na distribuição de Weibull, os parâmetros de entrada são vida mínima ( $x_0 = N0$ ), parâmetro de forma (b = BETA), média ( $\theta$  = TETA = parâmetro\_2).

Quando considerado que o fenômeno da fadiga se aproxima de uma distribuição normal foram utilizados os valores 200, 10%, e 20 como média, coeficiente de variação e desvio padrão respectivamente. Quando aproximado o fenômeno da fadiga de uma distribuição de Weibull foram utilizados 400 como média,, 320 como vida mínima e um parâmetro de forma com os valores 4, 5, 6 e 7.

São definidos o número de ensaios simulados (Trial), com os valores 10000 nas simulações de distribuição normal e 3000 nas simulações de distribuição de Weibull, o numero de corpos de prova utilizado em cada ensaio (amostra), dependendo do objetivo foi variado, na maioria dos casos, e esses valores foram 8, 10, 12, 15, 20, 30, 50; o número de classes utilizadas (classe), também foi variado de acordo com o objetivo, tais como 5, 8, 10, 12 e 15 um fator utilizado para definir o limite de varredura do método Staircase (base) e um intervalo entre as classes (delta).

Os limites superior e inferior de cada distribuição são obtidos de maneira distinta. Na distribuição normal, o limite superior é definido como:  $\text{Isup} = \mu + \Delta$ , o inferior é definido como:  $\text{Iinf} = \mu - \Delta$ , o passo é definido como: passo =  $(lsup - linf)/classe$ . Na distribuição de Weibull, como existe um valor mínimo de resistência ( $x_0 = N0$ ), foi estipulado um valor para o limite inferior de 300, o limite superior foi definido como:  $(lsup = TETA * BASE)$  e o passo continua sendo obtido da mesma maneira,  $passo = (lsup - linf)/classe$ .

Na distribuição normal, como citado anteriormente é criada uma matriz com valores randômicos com distribuição normal de média  $\mu$ , desvio padrão  $\sigma$ , com um número m de linhas e um número n de colunas através do comando o comando norm $rnd(\mu, \sigma, m, n)$ . Sendo essa a matriz com os valores de resistência dos corpos de prova utilizados na simulação.

Na distribuição de Weibull foi utilizado o comando unifrnd(0,1) que define um valor randômico entre 0 e 1 para a variável R, esse comando é repetido até que se tenha um número M de linhas e um número n de colunas para que se obtenha uma matriz com m x n valores entre 0 e 1 que gerarão valores aleatórios de resistência através da equação:

$$
R(x) = \exp\left[-\left(\frac{x - x_0}{\theta - x_0}\right)^b\right]
$$
 (26)

Vale lembrar que os comandos normrnd $(\mu, \sigma, m, n)$  e unifrnd $(0,1)$  criam valores randômicos e que cada vez que se fizer o comando normrnd $(\mu, \sigma, m, n)$  será obtida uma matriz diferente assim como cada vez que é feito o comando unifrnd $(0,1)$  é obtido um valor diferente tal que  $0$ <valor<1, as técnicas de monte Carlo estão associadas a essa grande variabilidade das resistências.

Depois são definidas matrizes para armazenar os dados das simulações, uma matriz para armazenar os níveis de tensão aplicados nos corpos de prova que falharam e uma para armazenar os níveis de tensão aplicados nos corpos de prova que não falharam. Essas matrizes criadas já fazem parte do processo de simulação da metodologia Staircase. Um vetor contendo as médias dos níveis de tensão aplicados nos corpos de prova que falharam e um vetor contendo as médias dos níveis de tensão aplicados nos corpos de prova que não falharam, também é criado um vetor para armazenamento das médias previstas pelo método staircase e de um vetor contendo os valores dos desvios padrão previstos pelo método staircase.

Para simulação da metodologia staircase, primeiramente é definido aleatoriamente um valor para tensão inicial representado no código pela incógnita VALOR, a partir desse valor inicial e da matriz com os valores de resistência são simulados por um grande número de vezes a metodologia do staircase, se o valor da resistência é menor que o valor da tensão inicial o corpo de prova irá falhar e do valor do próximo nível de tensão ensaiado será subtraído o valor do passo, se o valor da resistência for maior que a tensão inicial, o corpo de prova não irá falhar e no valor do próximo nível de tensão ensaiado é acrescido o valor do passo. E os dados das simulações são armazenados nas matrizes criadas anteriormente.

Esse processo de se aumentar ou reduzir a tensão de simulação pelo valor do passo é um dos fundamentos do Staircase proposto por Dixon e Mood. Vale relembrar também da natureza estatística do fenômeno da fadiga, causada pela anisotropia e não homogeneidade dos materiais a nível microscópico, ou seja, na microestrutura destes, em que em uma mesma tensão ensaiada o material pode falhar ou não.

Para estimativa dos parâmetros estatísticos da metodologia do staircase é feito um algoritmo que funciona da seguinte forma, sempre que um corpo de prova falha ele armazena o nível de tensão em que o corpo de prova falhou numa matriz e vai "contando" quantos corpos de prova falham, do mesmo modo para os corpos de prova que não falham. Essa contagem é importante pois a equação utilizada depende de qual evento ocorreu com mais freqüência, falha ou não falha. Depois é calculado a média dos elementos da linha dessas matrizes, obtendo assim a média dos níveis de tensão em que o corpo de prova falhou e a média em que o corpo de prova não falhou.

São criadas matrizes para definir qual evento ocorre com mais freqüência, se há mais corpos de prova que falham ou mais corpos de prova que não falham. Essas matrizes fazem uma contagem de qual evento ocorre com mais freqüência e são utilizadas para o calculo dos parâmetros a, b e c da metodologia staircase. Após encontrar esses parâmetros são feitos mais dois testes para saber qual equação utilizar para encontrar a média e o desvio padrão da metodologia Staircase. Se o evento que ocorreu com mais freqüência foi falha uma equação é utilizada para o cálculo da média e outra para o desvio padrão, se o evento que ocorreu com mais freqüência foi não falha outras equações diferentes são utilizadas para o cálculo do desvio padrão e da média.

Os resultados são apresentados, em sua maioria, em termos percentuais, isso é dividindo a diferença do resultado encontrado pelo parâmetro característico da distribuição utilizada para se gerar os valores de resistência pelo próprio parâmetro característico da distribuição, como mostrado no final no código computacional como as saídas, como exemplo, 100\*(mean(MEDIA\_STAIRCASE) parametro\_1)/parametro\_1, sendo MEDIA\_STAIRCASE a matriz com todas as médias de cada ensaio simulado, o comando mean calcula a média das médias, e o parâmetro\_1 é a média da distribuição normal utilizada para se gerar os valores das resistência, sendo que o código é apresentado nos apêndices.

Para a utilização da distribuição normal, o objetivo proposto é otimizar o valor do passo normalizado pelo desvio padrão que conduz aos melhores resultados para o menor tamanho de amostra possível.

Assim foram realizadas várias simulações, em cada simulação foi alterado um parâmetro, primeiramente com um passo normalizado, lembrando que o passo normalizado é calculado dividindose o passo pelo desvio padrão, no valor de 0.25, foram realizadas sete simulações com amostras com 8, 10, 12, 15, 20, 30 e 50 corpos de prova. Após essas sete simulações alterou-se o tamanho do passo normalizado, variando o seu valor de 0.25 para 0.5 e fazendo mais sete simulações com os mesmos tamanhos de amostra, ou seja, o mesmo numero de corpos de prova por simulação. Esse procedimento foi repetido para os valores de passo normalizado de 1, 1.5 e 2 também.

O tamanho de cada amostra foi escolhido com o objetivo de encontrar o menor numero de corpos de prova possível para que o erro fosse satisfatório e buscou-se encontrar o melhor tamanho de passo normalizado para que o desvio padrão do staircase se aproximasse do desvio padrão real. Para cada simulação, os dados obtidos foram salvos a fim de se fazer uma análise gráfica para se chegar no objetivo proposto.

Utilizamos os mesmos tamanhos de amostra a fim de comparar os diferentes valores de passo normalizado com uma maior precisão, assim foi alterado apenas um parâmetro por simulação, facilitando assim a análise gráfica.

Para a utilização da distribuição de Weibull, buscou-se comparar se a variação do parâmetro BETA traria uma grande mudança na média encontrada pela metodologia staircase, também buscou encontrar o melhor número de classes que aliasse um erro satisfatório na média proposta pelo Staircase com um erro satisfatório no desvio padrão proposto.

Foi pesquisado na literatura quais são os valores de BETA relacionado a fadiga dos metais, e foi encontrado que esse valor varia de 4 a 6. Sabendo-se que uma distribuição de Weibull com BETA entre 3.3 e 3.5 se aproxima de uma distribuição normal foram feitas simulações com valores de BETA de 4, 5, 6 e 7. Nas simulações que foram utilizadas distribuição de Weibull, os tamanhos de amostra simulados foram os mesmos simulados para a distribuição normal, 8, 10, 12, 15, 20, 30 e 50; isso foi feito com a finalidade de se buscar o melhor tamanho de amostra para que o erro tanto na média quanto no desvio padrão fosse satisfatório visto que a distribuição de Weibull é a que mais se aproxima da distribuição dos valores encontrados experimentalmente para o limite de resistência a fadiga.

Todas as saídas do código computacional são mostradas nas tabelas no apêndice do presente trabalho, para todos os tamanhos de passo, número de classes, tamanhos de amostras e parâmetros de forma utilizado nas simulações tanto quando aproximada a resistência de uma distribuição normal quanto aproximada de uma distribuição de Weibull.

# **4 RESULTADOS**

## **4.1 ANÁLISE DOS RESULTADOS DA DISTRIBUIÇÃO NORMAL**

Com os dados encontrados pelo código computacional feito em MATLAB ® as tabelas presentes no apêndice II foram feitas, a partir de então alguns gráficos para o entendimento do método da escada são apresentados abaixo.

Como foi citado anteriormente, com um tamanho de passo normalizado(p) menor que 0.5 há um erro percentual na média bem pequeno, pois o staircase concentra os valores de tensão próximos a resistência a fadiga média. Porém, há duas desvantagens de passos muito pequenos, caso a tensão inicial  $(S<sub>inic</sub>)$  não esteja próxima a resistência a fadiga média o método precisará de uma amostra grande para chegar a resistência a fadiga média podendo ocasionar erros na média. Com valores de passo pequenos também pode-se subestimar o desvio padrão com um número pequeno de amostras como pode-se verificar pelos dados da tabela apresentada anteriormente e pelos gráficos apresentados a seguir.

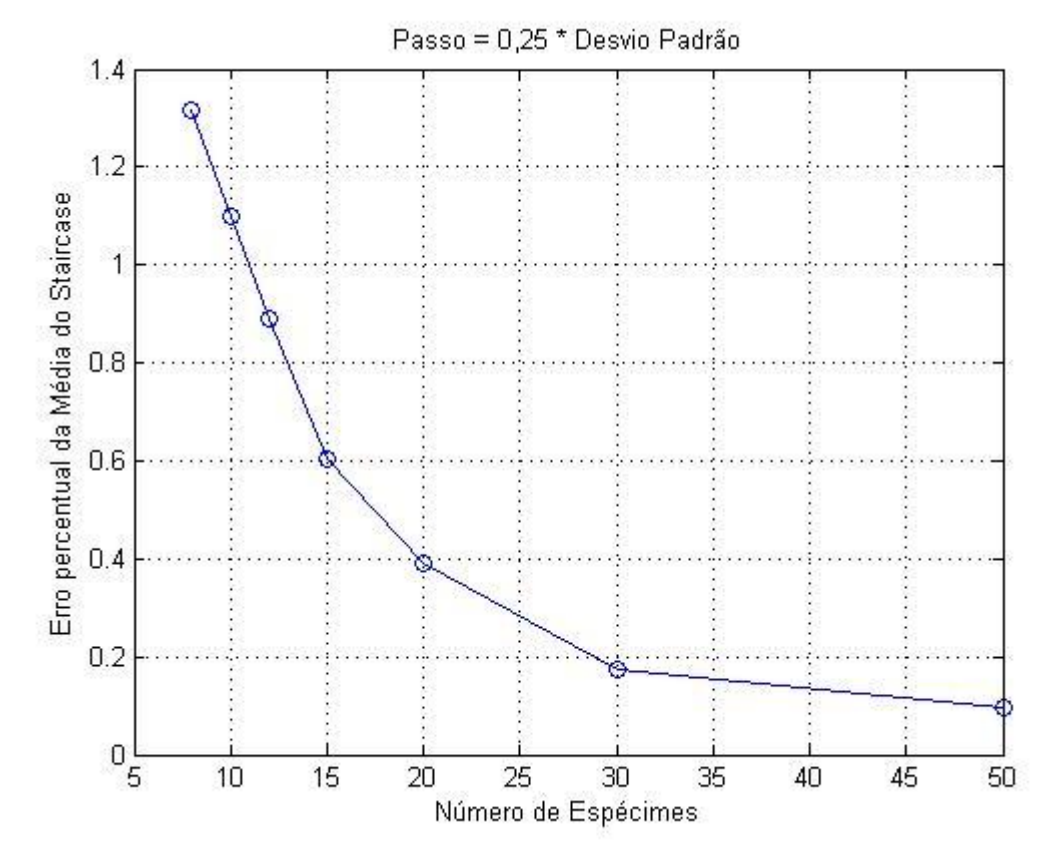

Figura 4.8 – Passo Normalizado(0.25) - Erro % da média Staircase x Nº de Espécimes

Pode-se verificar pelo representação gráfica dos desvios padrões que o desvio padrão do Método da Escada se aproxima do desvio padrão real pelo limite inferior, ou seja, para valores de passos normalizados menores que 0.5 o Staircase subestima o valor dos desvios padrões, o que pode significar uma falha devido a dispersão estatística do limite de resistência a fadiga.

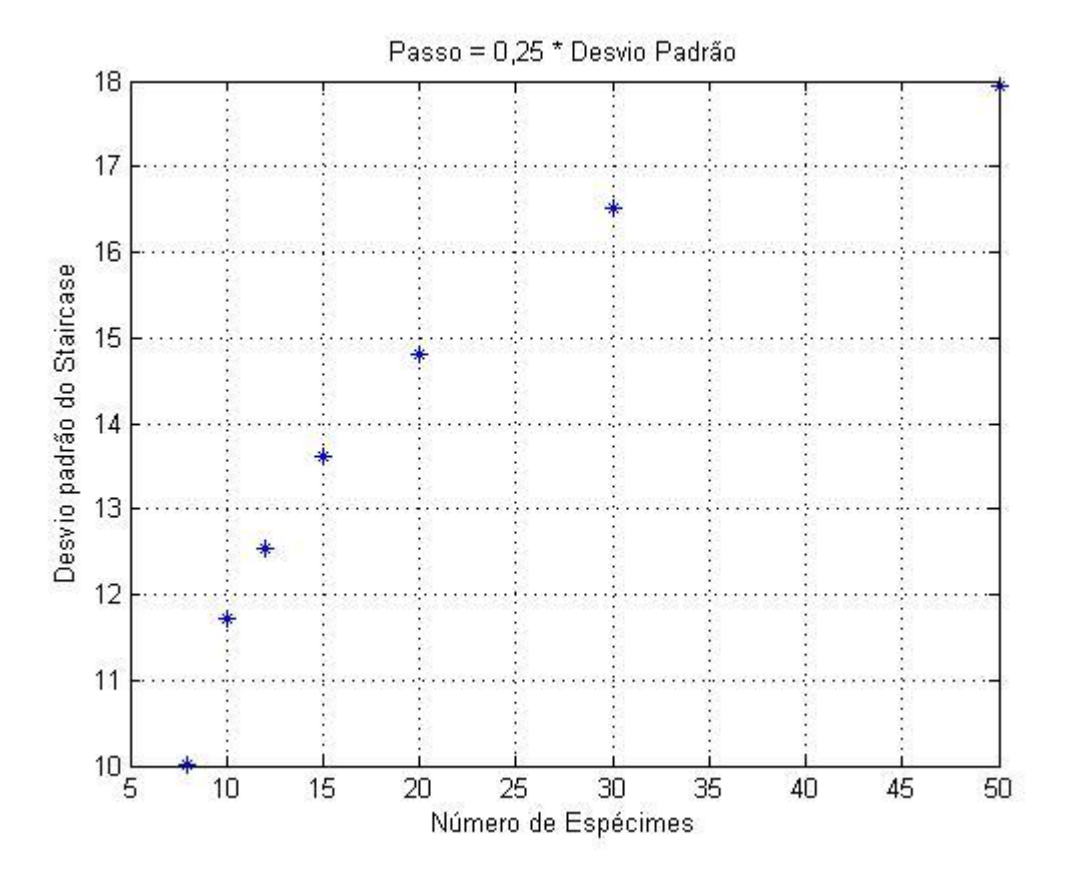

Figura 4.2 - Passo Normalizado(0.25) – Nº de Espécimes x Desvio Padrão

Também pode se verificar nas representações gráficas que serão demonstradas a seguir, confirmando o que foi relatado pela literatura que para passos normalizados maiores que um, o valor do desvio padrão se torna meio "absurdo" ou superestimado para pequenas amostras. O erro percentual no valor da média também se torna muito maior quando vai se ampliando o tamanho do passo, também confirmando as informações a respeito do tamanho do passo nas estimativas da média e do desvio padrão para pequenas amostras e quando se vai aumentando o tamanho das amostras, ou seja, o número de espécimes ensaiados os resultados tendem aos valores reais como pode ser visto analisando os gráficos a seguir.

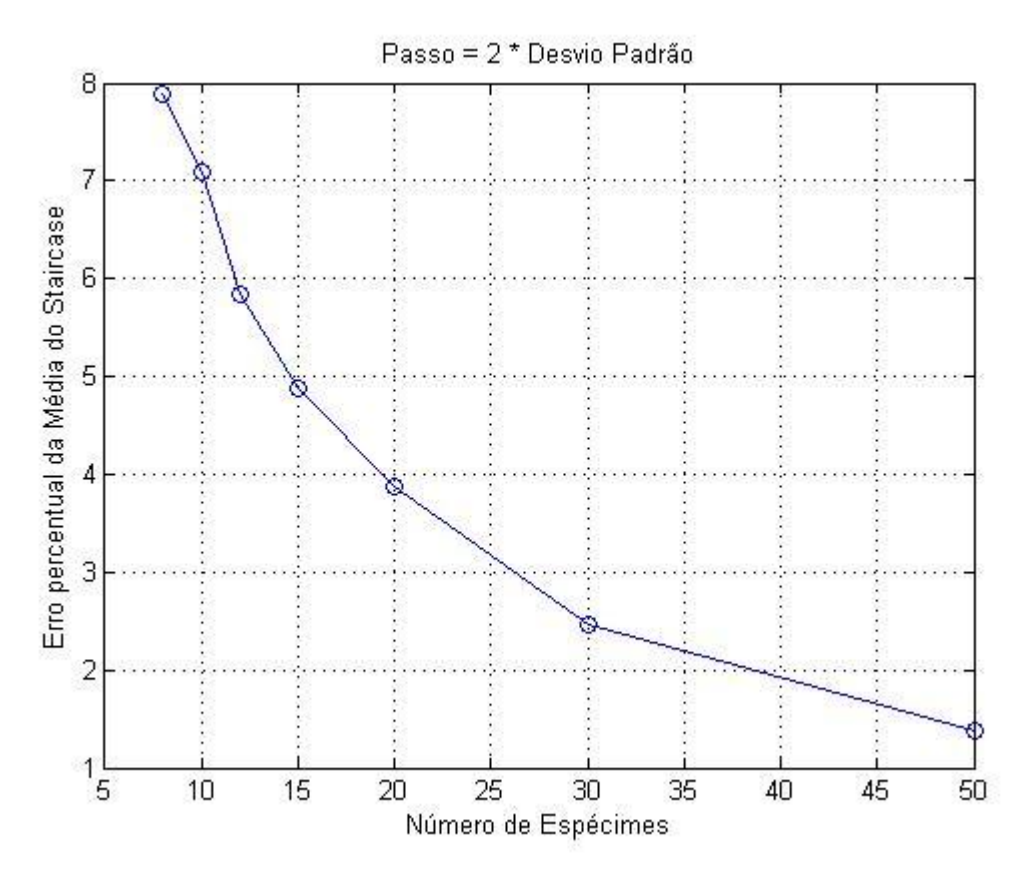

Figura 4.3 - Passo Normalizado(2) - Erro % da média Staircase x Nº de Espécimes

Podemos comprovar através dos gráficos de erros percentuais da média versus número de espécimes que caso com uma regressão o gráfico se aproximaria de uma hipérbole. Assim com o aumento do número de espécimes o erro percentual ficará cada vez menor, e com a diminuição do número de espécimes o erro ficaria cada vez maior. Assim poderíamos aproximar esses dois parâmetros por uma equação do tipo:

$$
Error Percentual = \frac{K}{Número de Espécimes}
$$
 (27)

Como pode ser visto nas próximas representações gráficas do tipo erro percentual versus Número de Espécimes, a seguir:

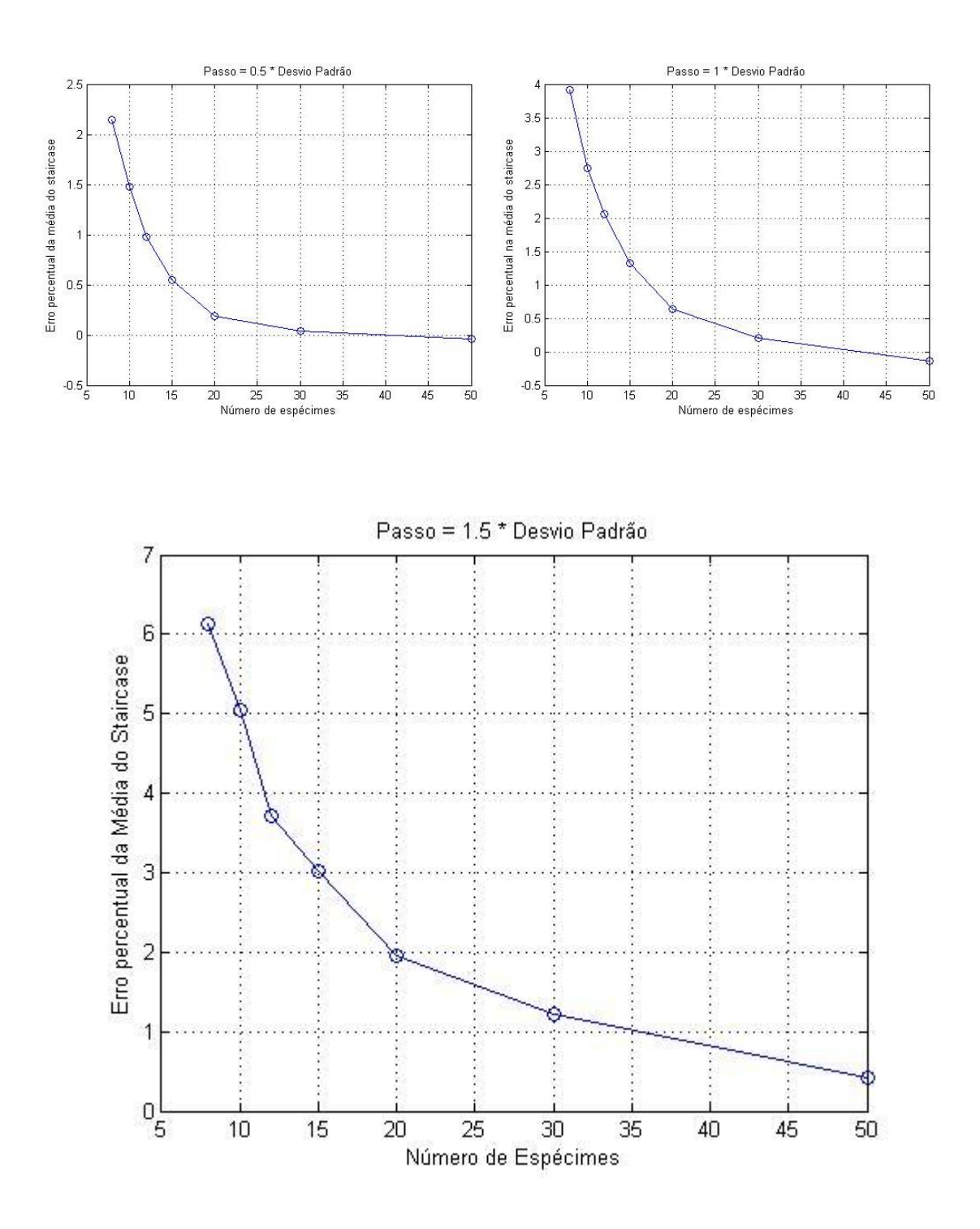

Figura 4.4 - Passos Normalizados - Erro % da média Staircase x Nº de Espécimes

Um outro método de se estimar a resistência a fadiga média é pela média aritmética das médias dos corpos de prova que falharam e dos corpos de prova que não falharam, podendo ser chamado de método falha/não falha. Esse método tende a ter um menor erro para pequenas amostras que o método Staircase. Porém, o erro do Staircase tende a ser nulo mais rapidamente que esse outro método. Os gráficos dos erros percentuais versus número de espécimes ensaiados serão mostrados a seguir:

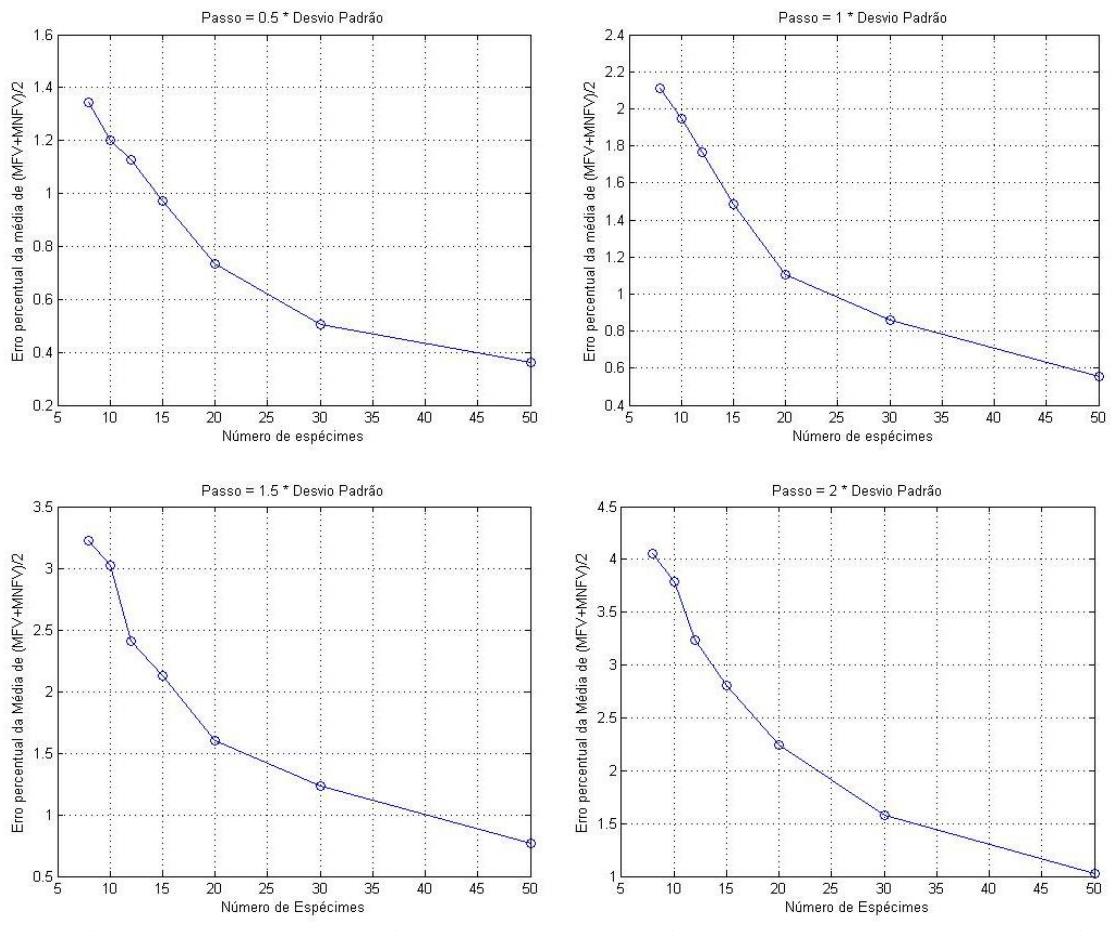

Figura 4.5 - Passos Normalizados - Erro % da média (MFV+MNFV)/2 x Nº de Espécimes

Podemos também verificar o desvio padrão das médias das amostras, tanto o desvio padrão das médias do Staircase quanto o desvio padrão das médias do método falha/não falha. Com o aumento do número de espécimes esse desvio padrão também decresce confirmando que quanto maior o número de espécimes ensaiados, mais precisos são os resultados obtidos.

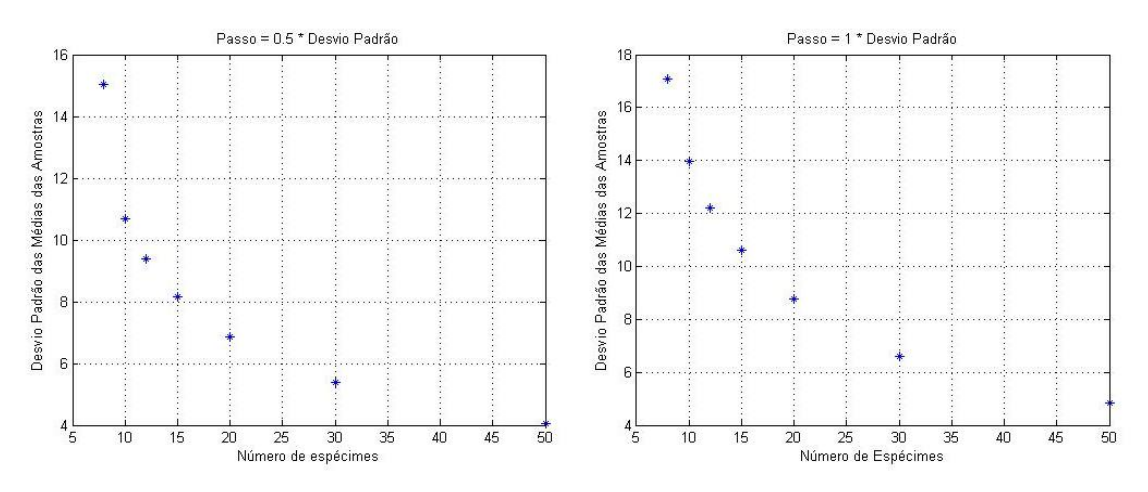

Figura 4.6 – Passos Normalizados - Desvio padrão das médias do método falha/não falha x Nº de Espécimes

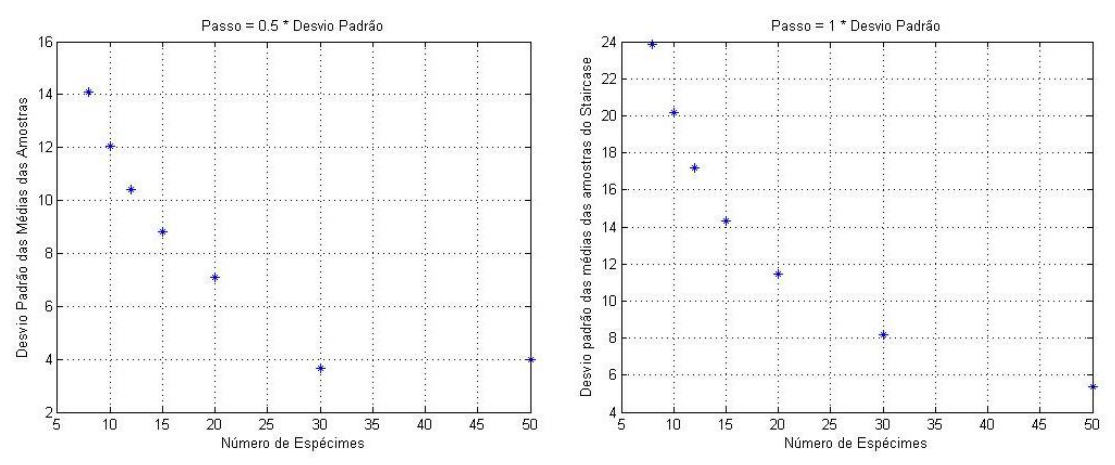

Figura 4.7 - Passos Normalizados – Desvio padrão das médias do Staircase x Nº de Espécimes

Para buscar o melhor valor do passo normalizado foram feitos gráficos do desvio padrão do método staircase versus número de espécimes. Os gráficos são apresentados a seguir.

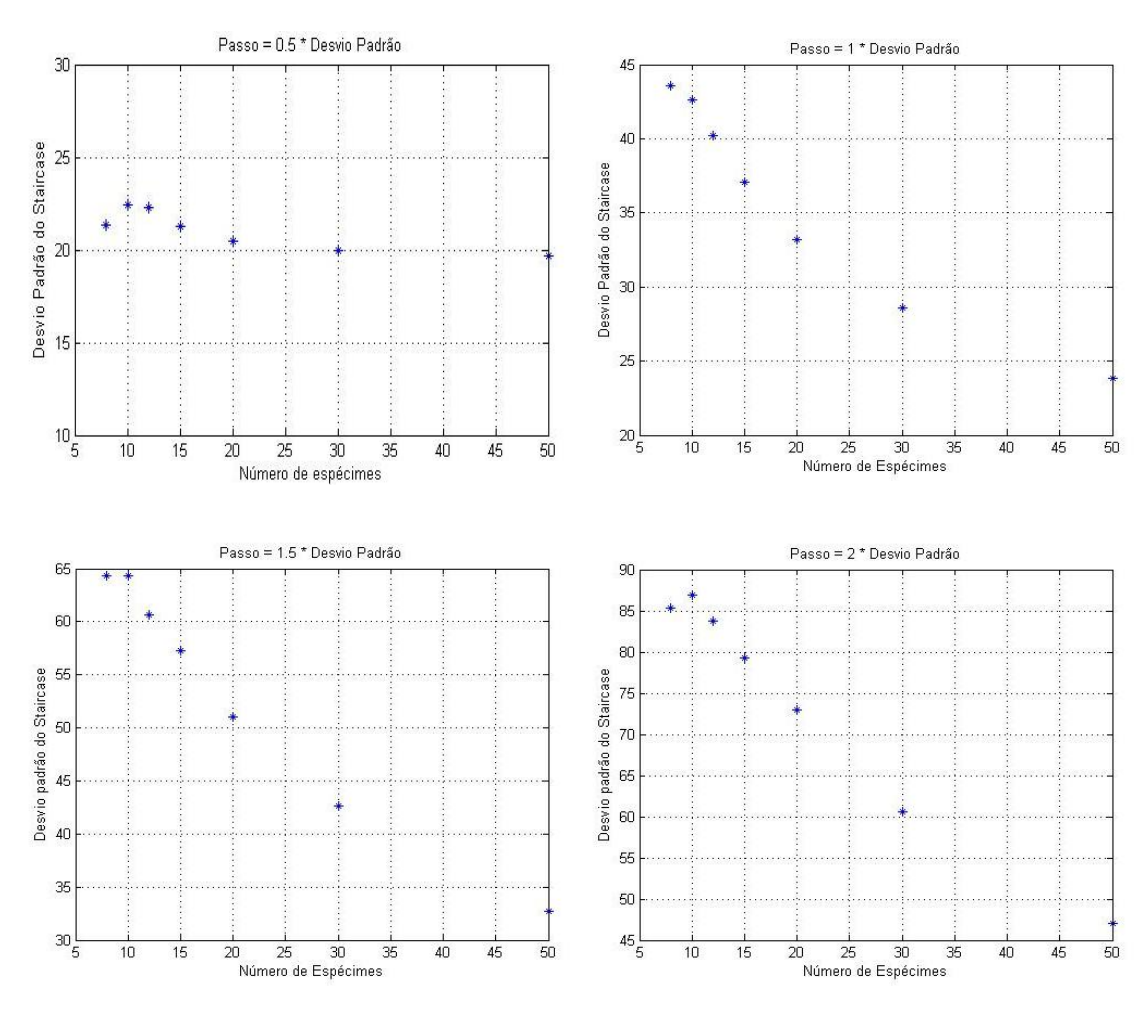

Figura 4.8 - Passos Normalizados – Nº de Espécimes x Desvio Padrão

Com os gráficos apresentados, chegamos a conclusão que o melhor passo normalizado a ser utilizado é 0.5, pois ele concentra os desvios padrões bem próximos ao desvio padrão real, com um erro percentual bem pequeno que será apresentado graficamente a seguir.

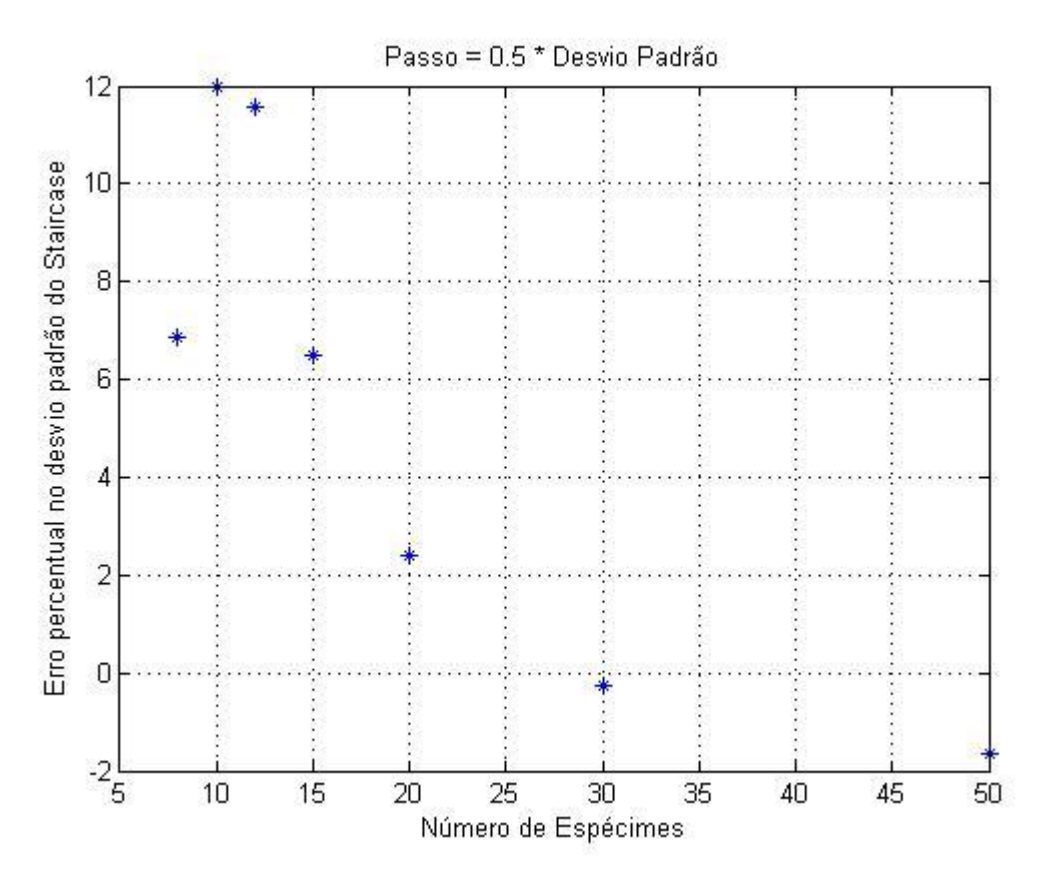

Figura 4.9 - Erro em % do desvio padrão x Nº de Espécimes para passo normalizado de 0.5

Um erro percentual no desvio padrão na casa de 10% para pequenas amostras é um valor muito bom para o que estamos buscando que é uma economia de material e uma boa confiabilidade, sendo que uma confiabilidade de 90% é uma confiabilidade muito boa se tratante do fenômeno de fadiga para a maioria das aplicações desse estudo.

## **4.2ANÁLISE DOS RESULTADOS DA DISTRIBUIÇÃO DE WEIBULL**

Com os dados encontrados pelo código computacional feito em MATLAB ® as tabelas presentes no apêndice III foram feitas, a partir de então alguns gráficos para o entendimento do método da escada são apresentados abaixo.

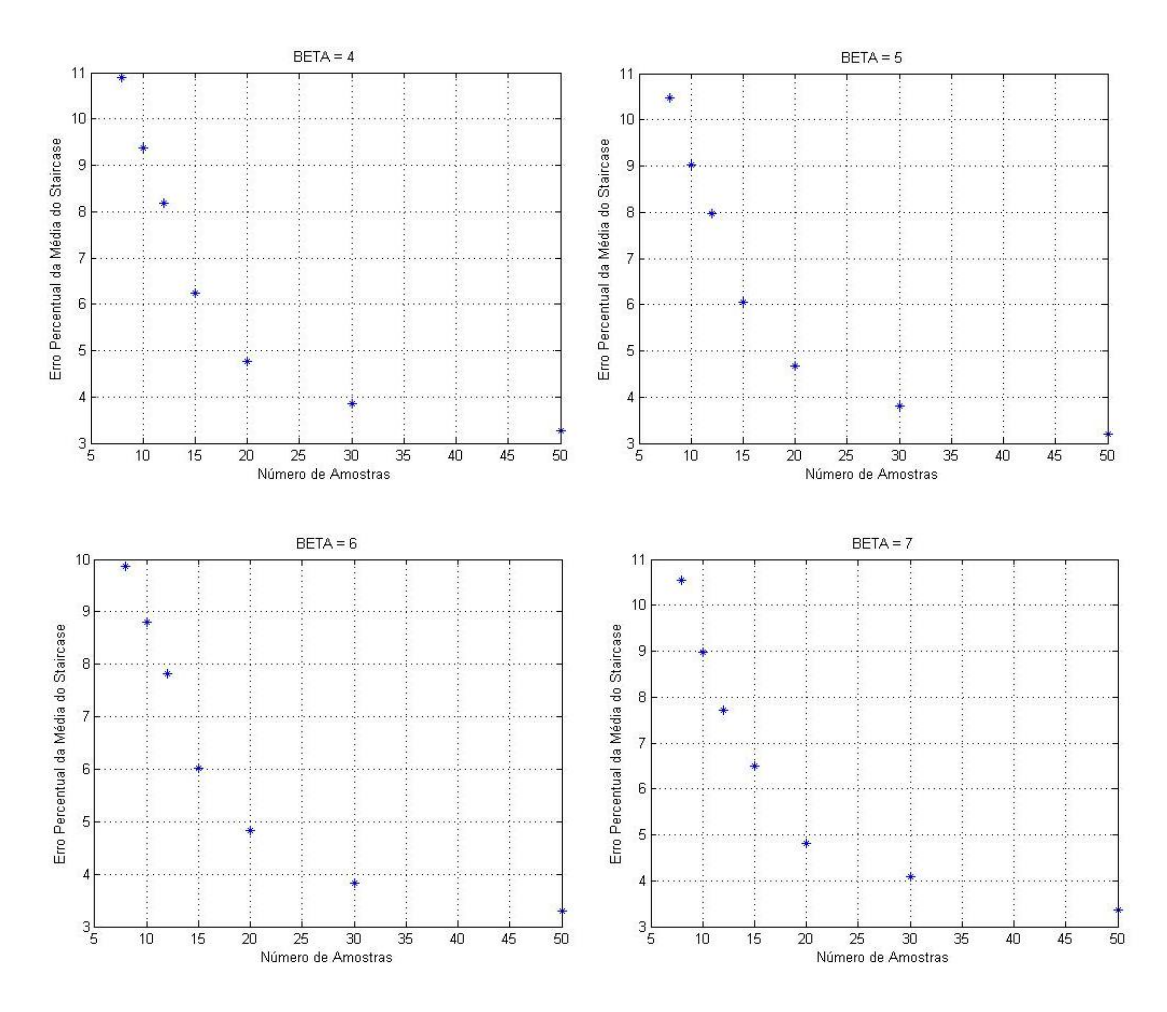

Figura 4.10 – Erro percentual da média do staircase x Número de amostras (Variando o valor de BETA).

Através da análise dos gráficos acima percebemos que o erro padrão da média do staircase é função da amostra, que quanto maior o número de corpos de prova ensaiados, menor é o erro percentual da média do staircase. Afinal, um erro médio de 10%, é corrigido através do desvio padrão proposto pelo método. Porém, deve ser selecionado um número de corpos de prova utilizado na analise de tal forma que dê uma confiabilidade necessária, ou seja, um desvio padrão tão pequeno quanto se deseja.

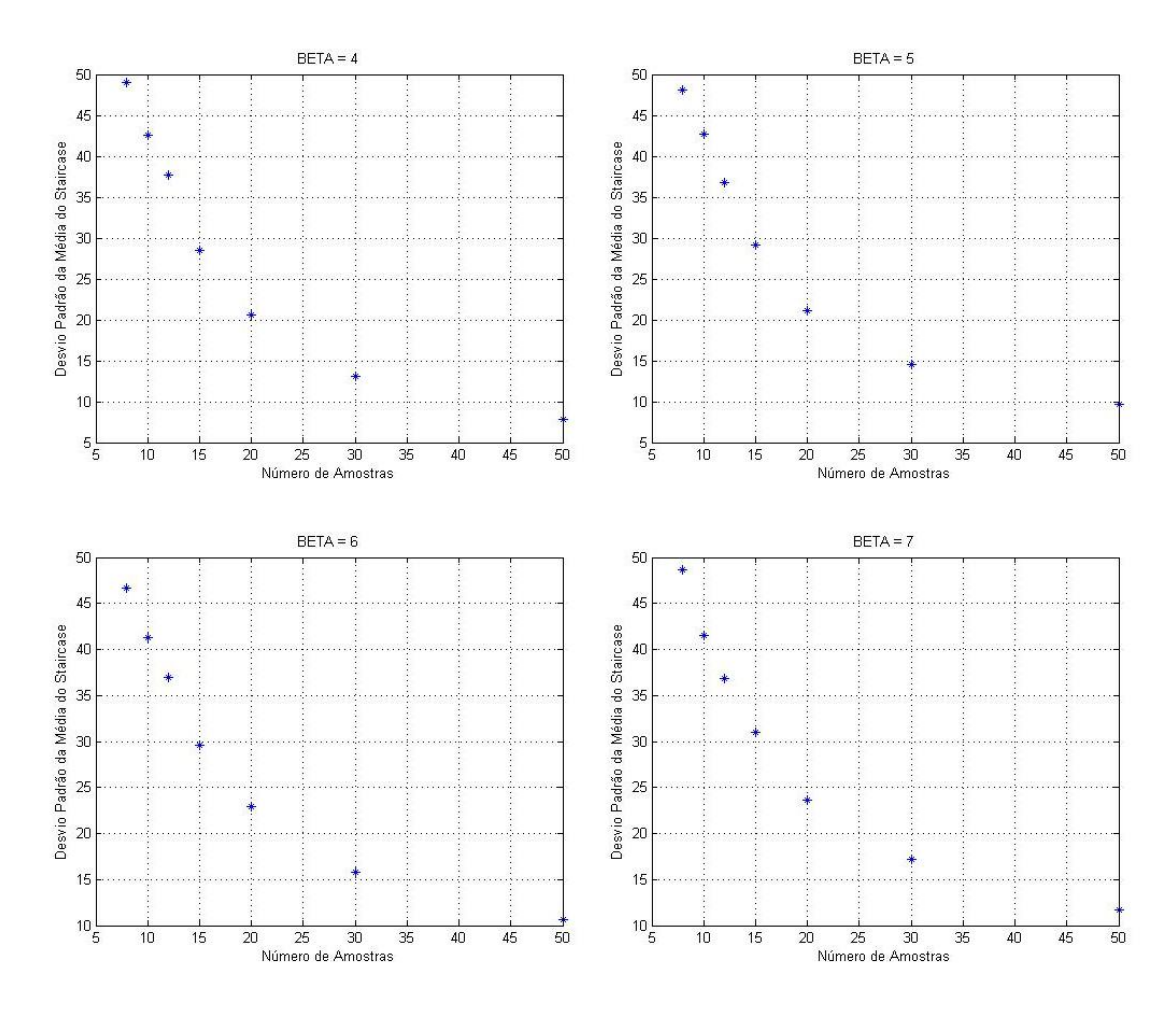

Figura 4.11 – Desvio Padrão da Média do Staircase x Número de Amostras (Variando o valor de BETA)

Podemos perceber pela analise gráfica que o desvio padrão da média do staircase foi aproximadamente igual ao erro percentual da média, já que o erro percentual foi de aproximadamente 10% para um número de 8 corpos de prova, sendo que o desvio padrão foi de 50, aproximadamente 12,5%.

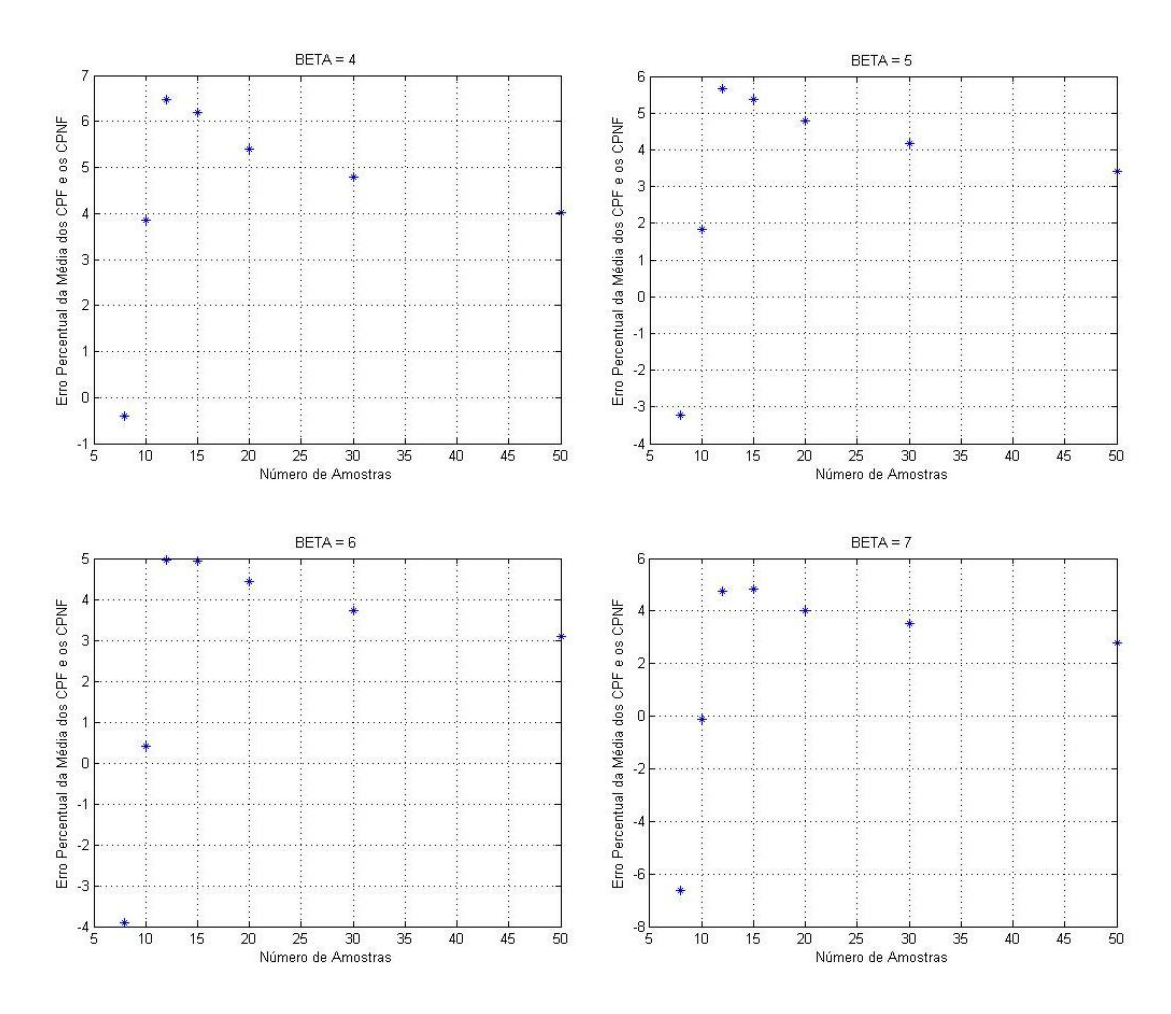

Figura 4.12 – Erro Percentual da Média dos CPF e os CPNF x Número de Amostras (Variando o valor de BETA).

Através da analise gráfica, percebemos que há os dois primeiros pontos em todos os gráficos apresentados estão apresentando um erro percentual discrepante dos outros valores. Portanto, para se fazer uma análise através desse "novo" método, deve-se utilizar uma amostra superior a doze corpos de prova.

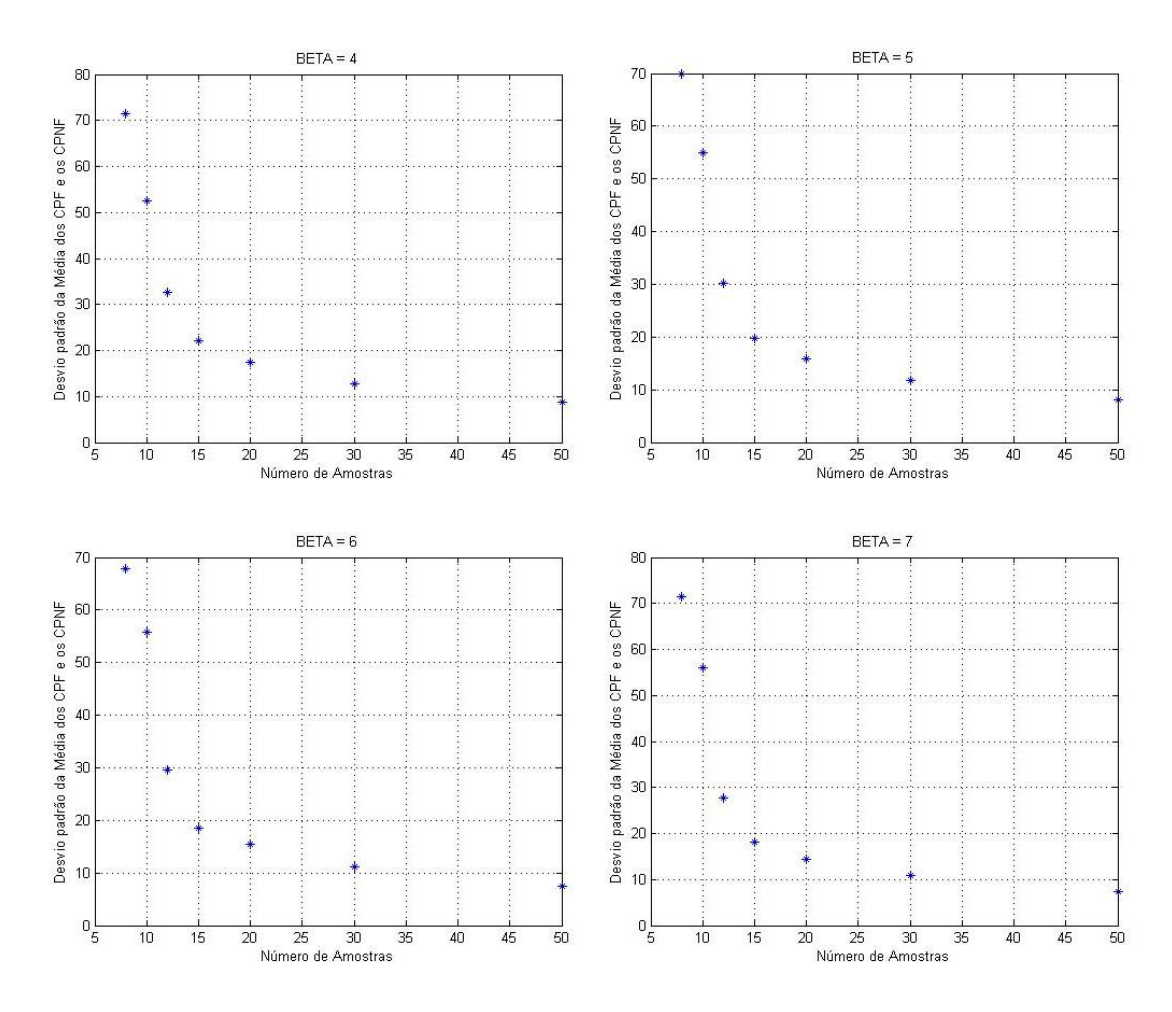

Figura 4.13 – Desvio Padrão da Média dos CPF e os CPNF x Número de Amostras (Variando o valor de BETA).

O desvio padrão dessa "nova" metodologia de se calcular o limite de resistência a fadiga é maior que o do que o desvio padrão da metodologia staircase, sendo assim, essa nova metodologia é menos confiável do que a metodologia Staircase considerando a distribuição de Weibull, já que na distribuição normal as duas metodologia tinham uma média e um desvio padrão bem parecidos.

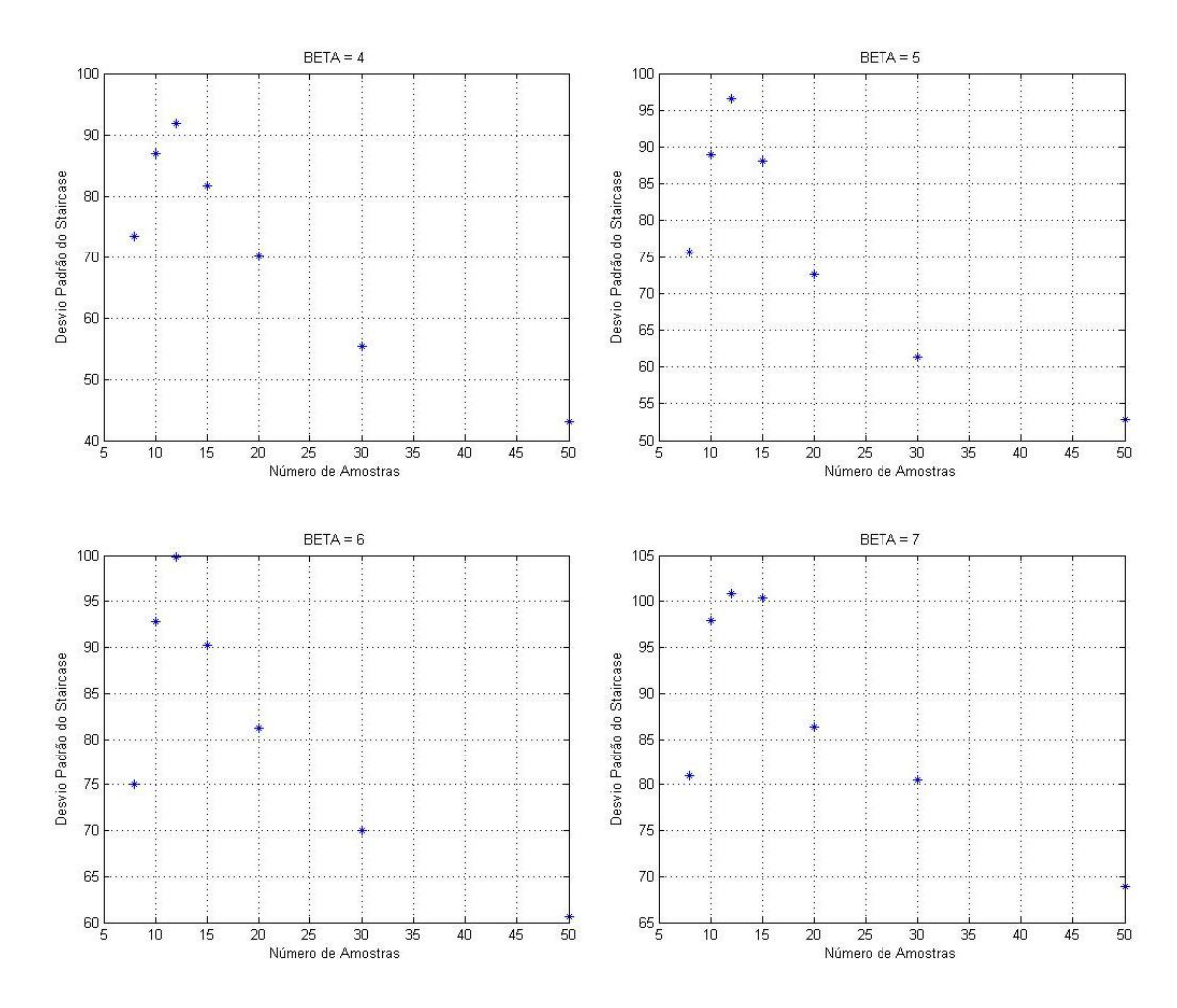

Figura 4.14 – Desvio Padrão do Staircase x Número de Amostras (Variando o valor de BETA).

Através da análise dos gráficos do desvio padrão do staircase podemos perceber que para uma distribuição de Weibull, com uma amostra menor que doze corpos de prova o desvio padrão é subestimado, portanto, para uma análise confiável do limite de resistência a fadiga deve ser utilizados pelo menos doze corpos de prova, evitando assim que o desvio padrão seja subestimado como já foi citado anteriormente.

A partir de doze corpos de prova, quanto maior o tamanho da amostra menor será o desvio padrão estimado pela metodologia staircase, e com uma maior confiabilidade, porém, utilizar um grande número de corpos de prova vai contra o propósito inicial de se utilizar menos material e em um menor intervalo de tempo.

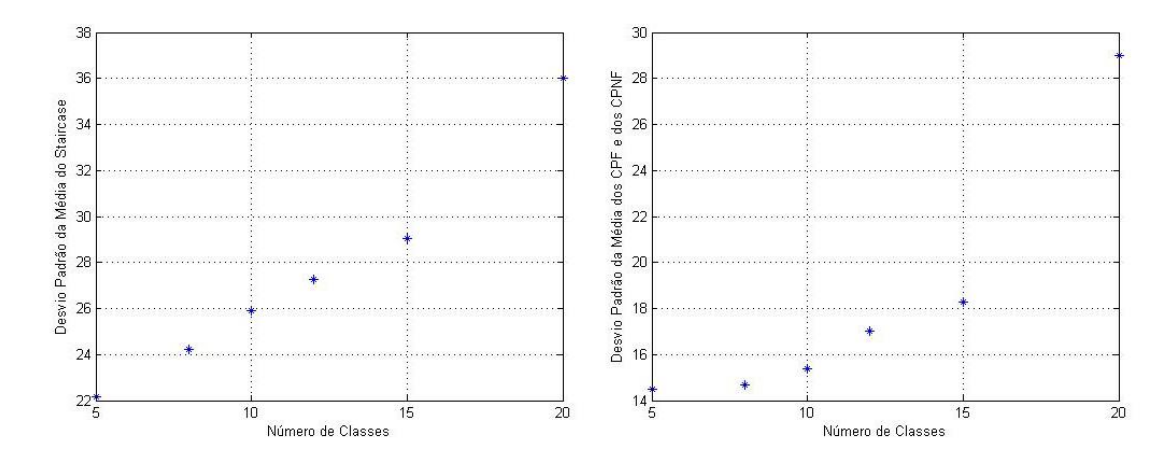

Figura 4.15 – Desvio Padrão da Média ("do taircase" e dos "CPF e dos CPNF") x Número de Classes.

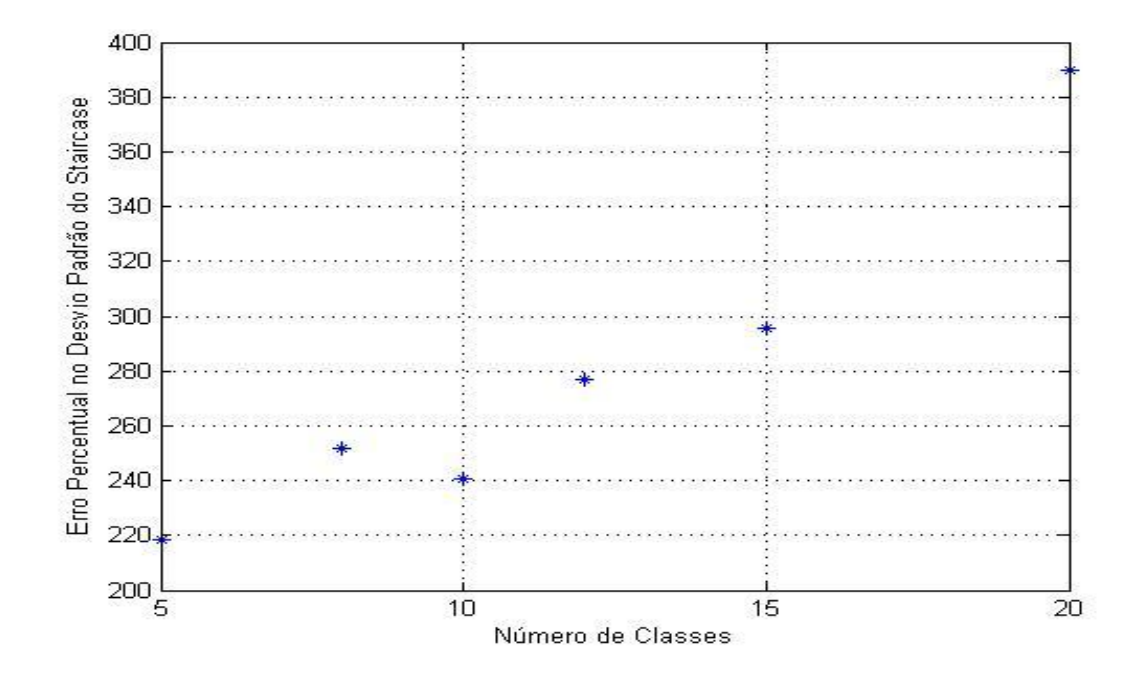

Figura 4.16 – Erro Percentual no Desvio Padrão do Staircase x Número de Classes.

Os gráficos acima foram feitos variando o número de classes e mantendo fixos o tamanho da amostra e o valor de BETA. Ao analisá-los percebemos que um grande número de classes aumenta o erro percentual do staircase e aumenta o desvio padrão das médias. Isso ocorre porque em alguns casos o método demora a encontrar o valor médio, começando em uma classe muito próxima ao limite superior ou em uma classe muito próxima ao limite inferior. Portanto, para se obter melhores resultados deve se usar 8 ou 10 classes, para que haja uma convergência para o limite de resistência a fadiga médio e para que não seja necessário o uso de muitos corpos de prova.

# **4 CONCLUSÕES**

Através da análise dos gráficos, pode-se concluir que no caso particular da aproximação do limite de resistência a fadiga de uma distribuição normal, os melhores valores de passo normalizado são entre 0.5 e 1. Isso se deve a que valores de passo normalizado menores que 0.5 subestimam o valor do desvio padrão e demoram a convergir para o limite de resistência a fadiga médio e que valores de passo normalizado maiores que 1, ou seja, maiores que o desvio padrão, superestimam, o valor do desvio padrão calculado pela metodologia staircase.

Como a finalidade do staircase é justamente descobrir o valor do limite de resistência a fadiga médio e o seu desvio padrão do material, não se sabe esses valores antes do teste. Então devese partir de dados já conhecidos de alguma liga ou metal com características semelhantes, no caso desse trabalho utilizaram-se valores aleatórios, já que visávamos apenas o conhecimento (estudo) do método.

Ao aproximar o limite de resistência a fadiga de uma distribuição de Weibull, que é a distribuição que mais se aproxima dos valores obtidos experimentalmente, para se obter dados mais confiáveis, deve ser utilizada um tamanho de amostra superior a 10 exemplares, para se evitar que o desvio padrão do staircase seja subestimado e que o número de corpos de prova seja insuficiente para que haja uma boa convergência, e um número de classes entre como 8 ou 10 classes para ajudar na convergência do limite de resistência a fadiga médio.

Com os resultados recomendamos a utilização do método, pois ele trouxe valores considerados excelentes tendo em vista a possível economia de material, tempo e o erro apresentado. Sendo que para trabalhos posteriores recomendamos a utilização do Método Prot e aproximações a distribuições Log-normal e triangular para ampliar o entendimento sobre os acontecimentos a cerca do limite de resistência a fadiga.

A aproximação e comparação com ensaios já conhecidos também se faz válida em trabalhos futuros, pois facilitaria ainda mais o estudo das técnicas de Monte Carlo e deixaria ainda mais clara a importância da utilização do método.

# **6 REFERÊNCIAS BIBLIOGRÁFICAS**

Albert, W. A. J. (1938), *"Über Treibseile am Harz"*, Archive für Mineralogie, Geognosie, Bergbau und Hüttenkunde*,* 10, 215-34.

ASM Handbook, "Fractografy", ASM International, Metals Park, Ohio, vol. 12, 9<sup>th</sup> ed. 1987.

- ASTM (1949), *"Manual of Fatigue Testing"*, Special Tech. Pub.
- ASTM (2004), *"Standard Practice for Statistical Analysis of Linear or Linearized Stress-Life (S-N) and Strain-Life ( N ) Fatigue Data.*
- Braam, J.J., van der Zwaag, S., 1998. *"A statistical evaluation of the staircase and arcsin*
- $\sqrt{P}$  methods for determining the fatigue limit". J. Testing Eval. 26, 125–131.
- Brownlee, K.A., Hodges Jr., J.L., Rosenblatt, M., 1953*. "The up-and-down method with small samples"*. J. Am. Stat. Assoc. 48, 262–277.
- Charles R. Mischke, *"Prediction of Stochatic Endurance Strength"*, Trans of ASME, Journal of Vibration, Acoustic, Stress and Reliability in Design, vol 109, nº 1, janeiro de 1987, p.113 a 122.
- Coffin, L.F.J. e Travernelli, J.F. (1962). *"Experimental support for generalized equation predicting low cycle fatigue"*, In: *Trans ASME, J.of Basic Engineering*, 84(4), 533.
- Dixon, W. J., Mood, A. M. (1948), *"A method for obtaining and analyzing sensitivity data"*, J. Amer Star Assoc, 43:109-26.
- Dixon, W.J., 1965. *"The up-and-down method for small samples".* J. Am. Stat. Assoc. 60, 967–978.
- Efron, B., Tibshirani, R.J., 1993. *"An Introduction to the Bootstrap".* Chapman & Hall, New York.
- Finney, D.J., 1971. "*Probit Analysis".* Cambridge University Press, Cambridge.
- Gerber WZ. (1874), *"Bestimmung der zulässigen Spannungen in Eisen-Constructionen. [Calculation of the allowable stresses in iron structures] ".* Z Bayer Archit Ing Ver, 6(6):101–10.
- Goodman, J. (1899), *"Mechanics applied to engineering".* 1st ed. London: Longmans, Green and Co.
- Gough, H. J. (1924). *"The fatigue of metals"*, Ed. Scott, Grenwood and Sons, Londres, Inglaterra.
- Griffith, A. A. (1920), *"The phenomena of rupture and flow in solids",* In: Trans. R. Society, Londres, Vol. A221, p.163.
- H.O.Fuchs e R.I.Stephens, "Metal Fatigue in Engineering", Wiley, New York, 1980, p.69-71.
- Joseph Marim, "*Mechanical Behavior of Engineering of Materials"*, Prentice-Hall, Englewood Cliffs, N.J., 1962, 0.224.
- Keccecioglu, D. B. (2003), *"Robust Engineering Design-by-Reliability with Emphasis on Mechanical Components & Structural Reliability"*, Vol. 1, DEStech Publications, p. 185-218.
- L. Bairstow, *"The elastic Limits of Iron and Steel under Cyclic Variations of Stress",* Philosofical Transactions, Series A, vol. 2010, Royal Society of London, 1910, p. 35-55.
- Lee, Y-L., Pan, J., Hathaway, R., Barkey, M. E., (2005), *"Fatigue Testing and Analysis (Theory and Practice)"*, Elsevier Butterworth-Heinemann, USA.
- Lipson, C., Seth, N. J.  $9<sup>th</sup>$  Chapter, Fatigue experiments. In: Statistical design and analysis of engineering experiments. New York: McGraw-Hill, USA, 1973, p. 262-310.
- Little, R.E., 1972. *"Estimating the median fatigue limit for very small up-and-down quantal response tests and for S–N data with runouts".* In: Heller, R.A. (Ed.), Probabilistic Aspects of Fatigue. American Society for Testing and Materials, Philadelphia, pp. 29–42.

Little, R.E., 1975a*. "Statistical Design of Fatigue Experiments".* John Wiley & Sons, New York.

- Little, R.E., 1975b. *"Manual on Statistical Planning and Analysis".* American Society for Testing and Materials, Philadelphia.
- Metropolis, N.; Ulam, S. (1949). "The Monte Carlo Method". Journal of the American Statistical Association (American Statistical Association) 44 (247): 335–341.
- Miner, M. A. (1945), *"Cumulative damage in fatigue"*, Trans. ASME, In: *J. of Applied Mechanics,* 67, A159.
- Manson, S.S. (1962). "Discussion of Coffin, L.F.J. e Travernelli", J.F., In: Trans ASME of Basic Engineering, 84(4), 537.
- Moore, H.F., Koomers, J.B. (1927). *"The Fatigue of Metals",* Ed. McGraw Hill, Nova Iorque, EUA.
- Nakazawa, H., Kodama, S. (1987), *"Statistical S-N Testing Method with 14 Specimens: JSME standard method for determination of S-N curve"*, Statistical Research on Fatigue and Fracture (Tanaka, T., Nishijima, S., Ichikawa, M., Eds.), Current Japanese Materials Research, Vol. 2, p. 59- 69.
- Neter, J., Kutner, M.H., Nachtsheim, C.J., Wasserman, W., 1996*. "Applied Linear Statistical Models"*. Irwin, Chicago.
- Neuber, H. (1946), *"Theory of notches",* Ed. J.W. Edwards, Ann Harber, EUA.
- Paris, P.C., Erdogan, F.J. (1963), *"A critical analysis of crack propagation laws"*, In: *Int. J. of Basic Engineering*, 85, p. 528-34.
- Rabb, B.R., 2003*. "Staircase testing – confidence and reliability*". Trans". Eng. Sci. 40, 447–464.
- Technical Report on FatigueProperties, SAE J1099, 1975.
- Shen, C. L. (1994), *"The statistical analysis of fatigue data, Ph.D. Thesis, Department of Aerospace and Mechanical Engineering, University of Arizona.*
- Sheng, K. L., Yung, L. L., Ming, W. L. (2001), *"Evaluation of the staircase and the accelerated test methods for fatigue limit distributions"*, Int J Fatigue, 23:75-83.
- Svensson, T., de Mare´, J., 1999. *"Random features of the fatigue limit"*. Extremes 2, 165–176.
- Svensson, T., Lore´n, S., de Mare´, J., Wadman, B., 2000. *"Statistical models of the fatigue limit".*
- Wirshing, P. H. (1983), *"Statistical summaries of fatigue data for design purposes"*, NASA Contract Report 3697, N83-29731.

Zhang, J,. Kececioglu, D. B. (1998), *"New approaches to determine the endurance strength*  distribution", In: The 4<sup>th</sup> ISSAT International Conference on Reliability and Quality in Design, Seatle, Washington, 12-14 August, 297-301.

# **6 APÊNDICES**

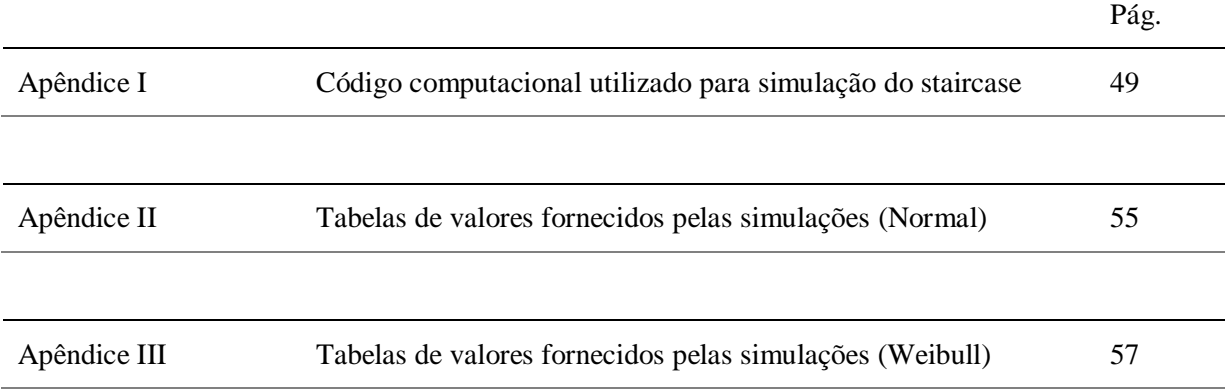

**APÊNDICE I: Código computacional utilizado para simulação do staircase**

clc

```
%Numero usado como valor para identificação de limites
ss = -10000;n=1;Dist=1;
%CARACTERIZAÇÃO DOS PARAMETROS DA DISTRIBUIÇÃO GAUSSIANA ESTUDADA
if Dist ==1
 %Média da distribuição Gaussiana dos Resultados Amostrais
 parametro 1 = 200;
 %Medida de Dispersão Relativa da Distribuição dos Resultados Amostrais
 CV = 10/100;%Desvio Padrão da Distribuição Gaussiana dos Resultados Amostrais
 parametro 2 = CV*parametero 1;end
%CARACTERIZAÇÃO DOS PARAMETROS DA DISTRIBUIÇÃO DE WEIBULL ESTUDADA
if Dist == 2%Vida Minima
 N0 = 327000;
 BETA = 1.22;TETA = 1.12e6;parametro 2 = TETA;BANDA = TETA-N0;end
%Numero de Ensaios Simulados
trial = 10000;
%Numero de Corpos de Prova usados em cada ensaio simulado
amostra =50;
%Definição dos Parâmetros Usados para a Construção das Faixas de Varredura 
do Método Staircase
%Numero de Classes Usadas
classe = 10;
%Fator usado para definir os limites de varredura do Método Staircase
BASE = 1.25;%Intervalo entre as Classes
DELTA = BASE*parametro_2;
if Dist ==1
     %Limite superior da Faixa de Varredura
     lsup = (parametro_1+DELTA);
     %Limite Inferior da Faixa de Varredura 
    linf = (parametro 1-DELTA);
    passo = (lsup-linf)/classe;end
if Dist == 2line = 0:
    lsup = BASE*TETA;
     passo = (lsup-linf)/classe;
```
end

format short;

```
if Dist == 1 % Definição da Matriz contendo a Resistência dos Corpos de Prova
  resistencia = normrnd(parametro_1,parametro_2,trial,amostra);
end
if Dist == 2 % Definição da Matriz contendo a Resistência dos Corpos de Prova
  for i = 1:trial
      for j = 1: amostra
          R = unifrnd(0,1);resistencia(i,j)=N0+BANDA*(-1/log(R))^(1/BETA);
       end
  end
```

```
end
```

```
% Definição da Matriz contendo os Níveis de Tensão Aplicados nos CPs que
% Não Falharam 
nfv = ss*ones(trial,amostra);
% Definição da Matriz contendo os Níveis de Tensão Aplicados nos CPs que
% Falharam 
f_v = ss*ones(train,amostra);% Definição do Vetor contendo as Médias dos Níveis de Tensão Aplicados nos 
CPs que
% Falharam 
MFV = zeros(trial, 1);% Definição do Vetor contendo as Médias dos Níveis de Tensão Aplicados nos 
CPs que
% Não Falharam 
MNFV = zeros(trial, 1);% Definição do Vetor contendo as Médias Prevista pelo Método Staircase
MEDIA STAIRCASE = zeros(trial,1);
MD 1 = zeros(trial,1);MD 2 = zeros(trial,1);% Definição do Vetor contendo os Desvios Padrão Previsto pelo Método 
Staircase
S STAIRCASE = zeros(trial,1);
echo off
%SIMULACAO DA METODOLOGIA STAIRCASE
for i=1:trial
  k=1;j=1;n=1;valor=linf+ceil(unifrnd(0,classe+1))*passo;
```

```
while n \leq amostra;
     flag = resistencia(i, n); if valor < flag;
        nfv(i, n) = valor;valor = valor + passo;
      else
     f(v(i,n) = valor;valor = valor - passo;
      end
     n = n+1; end
end
%ESTIMACAO DOS PARAMETROS ESTATISTICOS DAS AMOSTRAS DE RESISTENCIA
MR = mean(resistencia');
SR = std(resistencia');
MDR = median(resistencia');
%ESTIMATIVA DOS PARAMETROS ESTATISTICOS DOR RESULTADOS DO METODO STAIRCASE
for i=1:trial
  ka=0;ia=0;
   for n = 1: amostra
       if nfv(i,n) \sim = sska = ka+1; end
       if f(v(i,n) \sim = ssja = ja+1; end
    end
    dummynfv = 0;
   dummyfv = 0;contador = 1;for n = 1: amostra
       if nfv(i,n) \sim = ssdummynfv(contador)= n f v(i,n);contact = contact + 1; end
    end
   contador = 1;for n = 1: amostra
       if fv(i, n) \sim = ssdummyfv(contador)= f(v(i,n); contador = contador+1;
        end
    end
   MFV(i) = mean(dummyfv);
   MNFV(i) = mean(dummynfv); %INICIO DO PROCESSO CONSTRUÇÃO DO HISTOGRAMA DOS EVENTOS QUE FALHARAM
   MIN FV = min(dummyfv);
   MAX FV = max(dummyfv);
   N_CLASSEFV = round((MAX_FV-MIN_FV)/passo)+3 ;
   T = length(dummyfv);
```

```
CLASSE FV = MIN FV*ones(N CLASSEFV,1);EVENTO FV = 2 \text{eros (N CLASSE}FV,1);for m = 2:N CLASSEFV
       CLASSE \bar{F}V(m) = CLASSE FV(m-1) +passo;
    end
   S dummyfv = sort(dummyfv);
   n = 1;for m = 1:N CLASSEFV
       for n = 1:Tif S_dummyfv(n) == CLASSE_FV(m)EVENTO FV(m) = EVENTO FV(m)+1; end
         end
    end
%FINAL DO PROCESSO CONSTRUÇÃO DO HISTOGRAMA DOS EVENTOS QUE FALHARAM
%INICIO DO PROCESSO CONSTRUÇÃO DO HISTOGRAMA DOS EVENTOS QUE NÃO FALHARAM
   MIN NFV = min(dummynfv);
   MAX NFV = max(dummynfv);
   N_CLASSENFV = round((MAX_NFV-MIN_NFV)/passo)+3 ;
   T = length(dummynfv);
   CLASSE NFV = MIN NFV*ones(N CLASSENFV, 1);
   EVENTO NFV = \overline{z}eros(N CLASSENFV,1);
   for m = 2:N CLASSENFV
       CLASSE \overline{N}FV(m) = CLASSE NFV(m-1)+passo;
    end
   S dummynfv = sort(dummynfv);
   n = 1;
   for m = 1:N CLASSENFV
       for n = 1:Tif S dummynfv(n) == CLASSE NFV(m)
            EVENTO NFV(m) = EVENTO NFV(m)+1;
             end
         end
    end
%FINAL DO PROCESSO CONSTRUÇÃO DO HISTOGRAMA DOS EVENTOS QUE NÃO FALHARAM
A FV = sum(EVENTO FV);\overline{A} NFV = sum(EVENTO NFV);
B^-NFV = 0;
B<sup>-</sup>FV = 0;
C^{\text{NFV}} = 0;
C FV = 0;
for k = 2:N CLASSENFV
  B_NFV = B_NFV + (k-1)*EVENTO_NFV(k);
  C_NFV = C_NFV + ((k-1)^2)*EVENTO_NFV(k);
    end
echo off
for k = 2:N CLASSEFV
  B_FV = B_FV + (k-1) *EVENTO_FV(k);
  C_FV = C_FV + ((k-1)^2)*EVENTO_FV(k);
```
end

```
if A NFV \leq B NFV
     MEDIA STAIRCASE(i) = MIN NFV + passo*(B_NFV/A_NFV+1/2);
     TESTE = 1;D_NFV = (C_NFV*A_NFV-B_NFV*B_NFV)/(A_NFV*A_NFV);
  else
     MEDIA STAIRCASE(i) = MIN FV + passo*(B_FV/A_FV-1/2);
     TESTE = 0;D_FV = (C_FV*A_FV-B_FV*B_FV)/(A_FV*A_FV);
  end
 if TESTE == 1
```

```
if D NFV >= 0.3\overline{S} STAIRCASE(i) = 1.62*passo*(D NFV+0.029);
     else
         S STAIRCASE(i) = 0.53*passo;
     end
 else
    if D FV \geq 0.3\overline{S} STAIRCASE(i) = 1.62*passo*(D FV+0.029);
     else
         S STAIRCASE(i) = 0.53*passo;
     end
 end
```
#### end

```
echo on 
%S dummyfv;
%CLASSE_FV';
%EVENTO_FV';
%S_dummynfv
%CLASSE_NFV'
%EVENTO_NFV'
%erro percentual da média
100*(mean(MR)-parametro_1)/parametro_1
%desvio padrão da média
std(MR)
%erro percentual da média do staircase
100*(mean(MEDIA_STAIRCASE)-parametro_1)/parametro_1
%desvio padrão da média do staircase
std(MEDIA_STAIRCASE)
%erro percentual da média dos corpos de prova que falharam para a média 
real
100*(mean(MFV)-parametro_1)/parametro_1
%erro percentual da média para os corpos de prova que não falharam para a 
média
```

```
%real
100*(mean(MNFV)-parametro_1)/parametro_1
%erro percentual da média entre os corpos de prova que falharam e os que 
não
%falharam para a média real
100*(mean((MFV+MNFV)/2)-parametro_1)/parametro_1
%desvio padrão da média entre os corpos de prova que falharam e os que não
%falharam
std((MFV+MNFV)/2)
%desvio padrão do staircase
mean(S_STAIRCASE)
%erro percentual do desvio padrão médio do staircase para o desvio padrão
%real
100*(mean(S_STAIRCASE)-parametro_2)/parametro_2
2*BASE
echo off
```
### **APÊNDICE II: Tabelas de valores fornecidos pelas simulações (Normal)**

Com os dados obtidos nas simulações foram feitas tabelas que serão apresentadas a seguir:

Parâmetros de entrada:

Resistência a Fadiga Média $(\mu)$ : 200 MPa Coeficiente de Variação  $(C.V.)$ : 10% Número de Ensaios Simulados (trial): 10000 Desvio Padrão ( $\sigma$ ): 20MPa Número de espécimes (amostra): Coluna 1

> Para todas as tabelas a seguir, os valores apresentados em cada coluna são: Parâmetros de Saída:

Coluna 2 - erro percentual da média do *staircase*

Coluna 3 - desvio padrão da média do *staircase*

Coluna 4 – erro percentual da média entre os corpos de prova que falharam os que não falharam

Coluna 5 - desvio padrão da média entre os corpos de prova que falharam e os que não falharam

Coluna 6 - desvio padrão do *staircase*

Coluna 7 - erro percentual do desvio padrão médio do *staircase* para o desvio padrão real As fórmulas usadas para cada cálculo pelo programa podem ser vistas no anexo1, sendo que a coluna um é um parâmetro de entrada e as outras colunas parâmetros de saída.

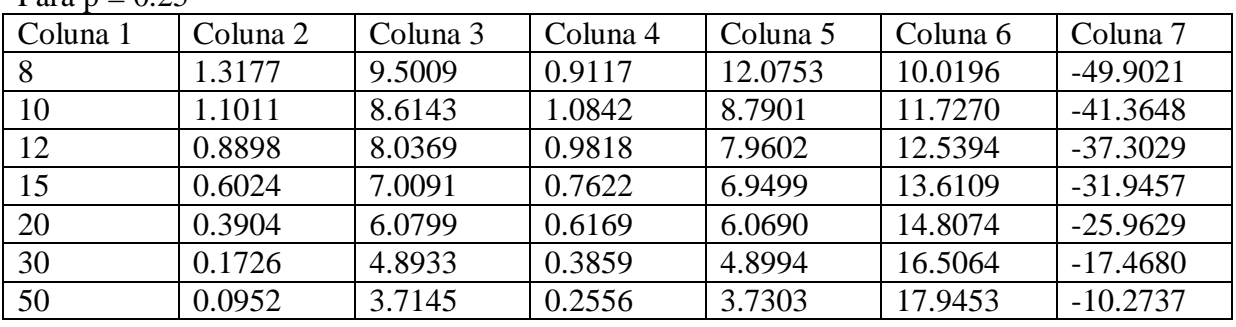

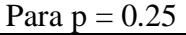

Para  $p = 0.5$ 

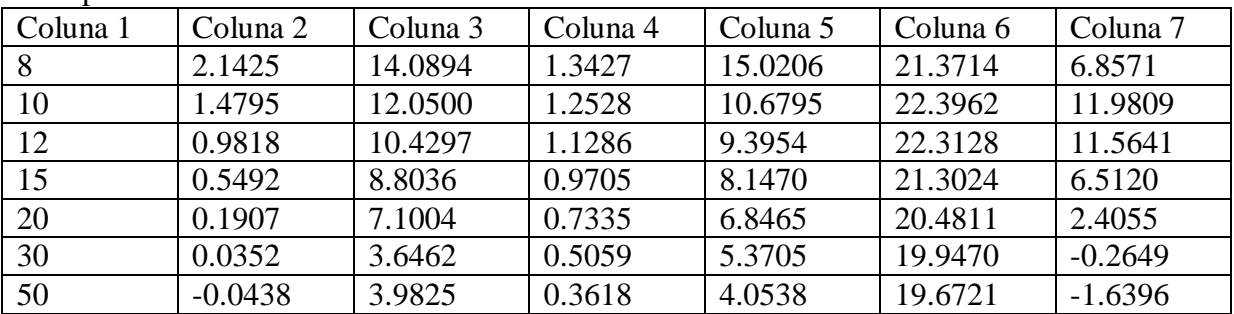

Para  $p = 1$ 

| Coluna 1 | Coluna 2  | Coluna 3 | Coluna 4 | Coluna 5 | Coluna 6 | Coluna 7 |
|----------|-----------|----------|----------|----------|----------|----------|
|          | 3.9088    | 23.8252  | 2.1118   | 17.0600  | 43.5521  | 117.7604 |
| 10       | 2.7392    | 20.1610  | 1.9489   | 13.9605  | 42.5908  | 112.9540 |
| 12       | 2.0551    | 17.1663  | 1.7649   | 12.2114  | 40.2179  | 101.0894 |
| 15       | 1.3276    | 14.3337  | 1.4860   | 10.6056  | 37.0379  | 85.1895  |
| 20       | 0.6422    | 11.4558  | 1.1050   | 8.7579   | 33.2295  | 66.1474  |
| 30       | 0.1982    | 8.1789   | 0.8571   | 6.5933   | 28.6038  | 43.0188  |
| 50       | $-0.1401$ | 5.3846   | 0.5541   | 4.8424   | 23.8652  | 19.3260  |

Para  $p = 1.5$ 

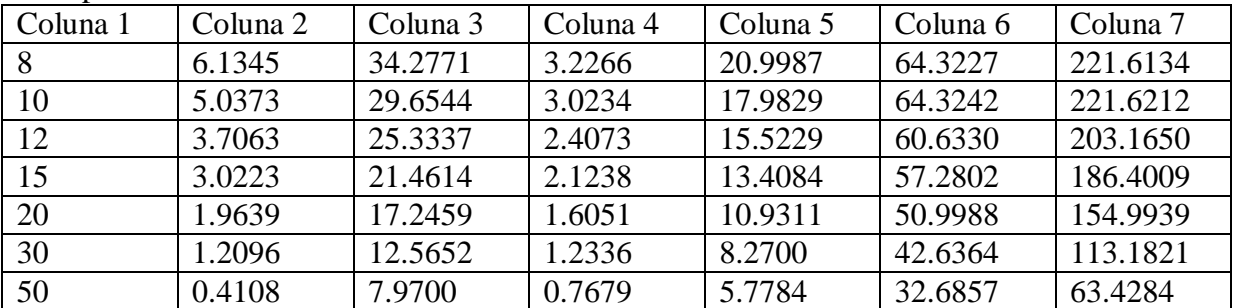

Para  $p = 2$ 

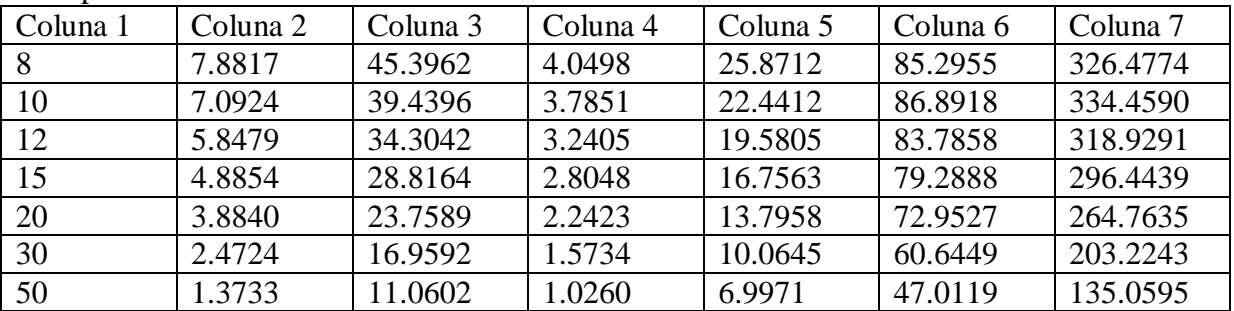

A partir das tabelas acima os gráficos constantes na análise dos resultados, da parte da distribuição normal, foram feitos.

#### **APÊNDICE III: Tabelas de valores fornecidos pelas simulações (Weibull)**

Com os dados obtidos nas simulações foram feitas tabelas que serão apresentadas a seguir:

- Coluna 1 Numero de Amostras
- Coluna 2 Erro Percentual da Média
- Coluna 3 Desvio Padrão da Média
- Coluna 4 Erro Percentual da Média do Staircase
- Coluna 5 Desvio Padrão da Média do Staircase
- Coluna 6 Erro percentual da Média dos Corpos de Prova que falharam para a média real
- Coluna 7 Erro percentual da Média dos Corpos de Prova que não falharam para a média real
- Coluna 8 Erro percentual da Média dos Corpos de Prova que falharam e os que não falharam
- Coluna 9 Desvio padrão da Média dos Corpos de Prova que falharam e os que não falharam

Coluna 10 – Desvio Padrão do Staircase

| -8              | 4.4987 | 5.9533 | 10.9050 | 49.0281 | 14.3659               | $-15.1689$ | $-.4015$ | 71.5123 | 73.4915 |
|-----------------|--------|--------|---------|---------|-----------------------|------------|----------|---------|---------|
| 10              | 4.5179 | 5.9506 | 9.3793  | 42.5660 | 13.0931               | $-5.3941$  | 3.8495   | 52.425  | 86.8696 |
| 12              | 4.5248 | 5.9302 | 8.1877  | 37.7453 | 12.2986 0.6588        |            | 6.4787   | 32.7178 | 91.8536 |
| 15 <sup>1</sup> | 4.5327 | 5.9165 | 6.2448  | 28.4881 | $11.3772 \mid 1.0277$ |            | 6.2025   | 22.0464 | 81.6940 |
| 20              | 4.5286 | 5.9422 | 4.7625  | 20.5735 | 10.2304               | 0.5708     | 5.4006   | 17.4077 | 70.0659 |
| 30              | 4.4930 | 5.6756 | 3.8528  | 13.1559 | 9.1609                | 0.4371     | 4.7990   | 12.7705 | 55.2752 |
| 50              | 4.5196 | 5.8755 | 3.2633  | 7.8939  | 7.7410                | 0.3002     | 4.0206   | 8.7891  | 43.0850 |

Com lim inf =  $300 / \text{lim sup} = 600 / \text{TETA} = 400 / \text{BETA} = 4$ 

Com  $\liminf$  = 300 /  $\limsup$  = 600 / TETA = 400/ BETA = 5

| 8  | 3.2407 | 10.0847 | 10.4826 | 48.0817 | 13.8562 | $-20.2819$ | $-3.2128$ | 69.9161 | 75.6311 |
|----|--------|---------|---------|---------|---------|------------|-----------|---------|---------|
| 10 | 3.2927 | 9.4359  | 9.0213  | 42.6825 | 12.5737 | $-8.9108$  | 1.8314    | 54.9425 | 88.9036 |
| 12 | 3.3207 | 8.3070  | 7.9805  | 36.7827 | 12.0078 | $-0.6890$  | 5.6594    | 30.2601 | 96.5907 |
| 15 | 3.2998 | 7.6365  | 6.0592  | 29.1769 | 10.8837 | $-0.1180$  | 5.3829    | 19.8159 | 88.0123 |
| 20 | 3.2902 | 6.6182  | 4.6612  | 21.1375 | 9.7876  | $-0.2189$  | 4.7843    | 15.8244 | 72.5415 |
| 30 | 3.3003 | 5.3377  | 3.8045  | 14.5602 | 8.5962  | $-0.2372$  | 4.1795    | 11.8142 | 61.3428 |
| 50 | 3.2793 | 4.1240  | 3.1911  | 9.6347  | 7.1864  | $-0.3353$  | 3.4255    | 8.0154  | 52.8608 |

Com  $\liminf = 300 / \limsup = 600 / TETA = 400 / BETA = 6$ 

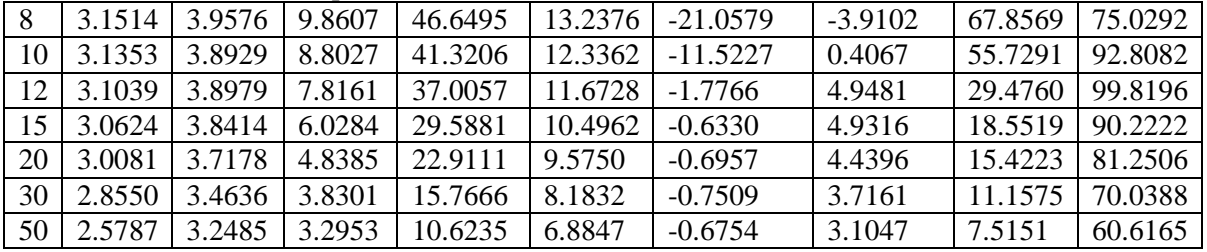

|                 | COM $\text{HH}$ $\text{HH} = 300$ / $\text{HH}$ $\text{Sup} = 000$ / $\text{H} = 1$ $\text{H} = 700$ $\text{H} = 1$ |        |         |         |                   |            |           |         |          |  |
|-----------------|----------------------------------------------------------------------------------------------------|--------|---------|---------|-------------------|------------|-----------|---------|----------|--|
| 8               | 2.5021                                                                                                    | 3.1605 | 10.5432 |         | 48.7036   13.9725 | $-27.2479$ | $-6.6377$ | 71.4975 | 80.9487  |  |
| 10              | 2.4867                                                                                                    | 3.1352 | 8.9820  | 41.5384 | 12.4340           | $-12.6421$ | $-0.1040$ | 56.0577 | 97.9153  |  |
| 12 <sup>1</sup> | 2.4783                                                                                                    | 3.1164 | 7.7155  | 36.8724 | 11.3982           | $-1.8841$  | 4.7570    | 27.7036 | 100.8804 |  |
| 15 <sup>1</sup> | 2.4435                                                                                                    | 3.0536 | 6.4953  | 30.9791 | 10.6440           | $-1.0088$  | 4.8176    | 18.2297 | 100.3818 |  |
| <b>20</b>       | 2.3991                                                                                                    | 3.0397 | 4.8243  | 23.6052 | 9.1315            | $-1.1302$  | 4.0006    | 14.4468 | 86.3588  |  |
| 30 <sup>1</sup> | 2.3198                                                                                                    | 2.8387 | 4.0785  | 17.2479 | 8.0728            | $-1.0515$  | 3.5107    | 10.9255 | 80.5411  |  |
|                 | $50 \mid 2.1012 \mid$                                                                                               | 2.6122 | 3.3666  | 11.7473 | 6.5775            | $-1.0148$  | 2.7814    | 7.3272  | 68.9752  |  |

Com lim inf – 300 / lim sup – 600 / TETA – 400 / RETA – 7

Alterando agora o número de classes e mantendo o número de amostras fixo em 15 (quinze) corpos de prova:

Com  $\liminf = 300 / \limsup = 600 / TETA = 400 / BETA = 6$ 

Coluna 1 – Numero de Classes

Coluna 2 – Erro Percentual da Média

Coluna 3 – Desvio Padrão da Média

Coluna 4 – Erro Percentual da Média do Staircase

Coluna 5 – Desvio Padrão da Média do Staircase

Coluna 6 – Erro percentual da Média dos Corpos de Prova que falharam para a média real

Coluna 7 – Erro percentual da Média dos Corpos de Prova que não falharam para a média real

Coluna 8 – Erro percentual da Média dos Corpos de Prova que falharam e os que não falharam Coluna 9 – Desvio padrão da Média dos Corpos de Prova que falharam e os que não falharam

Coluna 10 – Desvio Padrão do Staircase

Com  $\liminf = 300 / \limsup = 600 / TETA = 400 / BETA = 6$ 

| 5               | $2.5550$ 5.8209       |        | 5.6012 | 22.1779 | 13.1109 | $-6.3113$ | 3.3998 | 14.4923           | 71.3914  |
|-----------------|-----------------------|--------|--------|---------|---------|-----------|--------|-------------------|----------|
| 8               | 2.6003                | 5.7916 | 6.5845 | 24.2336 | 11.5412 | $-2.7146$ | 4.4133 | 14.6672   78.7477 |          |
|                 | $10 \mid 2.5896 \mid$ | 5.9237 | 6.3864 | 25.8984 | 11.2940 | $-1.4663$ | 4.9139 | 15.3610           | 76.3670  |
|                 | $12 \mid 2.5843 \mid$ | 5.8219 | 6.1888 | 27.2622 | 10.7603 | $-1.1820$ | 4.7892 | 17.0367           | 84.4574  |
| 15 <sup>1</sup> | 2.6094                | 5.9331 | 5.8896 | 29.0475 | 10.3529 | $-0.6554$ | 4.8487 | 18.2934           | 88.6593  |
|                 | 20 2.5881             | 5.7760 | 6.8960 | 36.0331 | 10.6742 | $-1.0173$ | 4.8285 | 29.0075           | 109.7050 |

A partir das tabelas acima os gráficos constantes na análise dos resultados, da parte da distribuição de Weibull, foram feitos.